# **Alternate Course Requests**

The new alternate course requests feature allows up to three alternates to be designated for each course request, including non-elective courses. This feature is enabled using the system preference "Use new Alternate Student Course Requests (Permanent once enabled)" in Setup > System Preferences > Default School Preferences/School Preferences > Scheduling tab. Enabling this preference is permanent; this preference cannot be disabled once it is enabled.

- See <u>Alternate Course Requests</u> for an overview video of this new feature.
- If you import requests from outside of Focus, and you are sending the elective priority number, you cannot enable the alternate student course requests feature in Focus until you have changed the import format to meet the new alternates setup.

## Adding Requests Using the Quick List

The Quick List is organized by graduation subject (if graduation subjects are set up by the district), and allows you to quickly add requests for each requirement and select multiple choices. If progression plans are set up, then the student's assigned progression plan drives the courses available for selection.

1. In the Scheduling menu, click Student Requests.

| P        | Setup             | Search                                                                      |
|----------|-------------------|-----------------------------------------------------------------------------|
| <br>     | Students<br>Users | Schedule Enrollment Codes Student Schedule                                  |
| ٩        | Scheduling        | Student Requests                                                            |
| A#       | Grades            | Mass Add Course<br>Mass Drop Course                                         |
| **       | Assessment        | Mass Requests                                                               |
|          | Attendance        | Automatic Course Requests                                                   |
| 9        | Discipline        | Reports<br>Requests Reports                                                 |
|          | Billing           | Builder Reports                                                             |
| ٦        | Florida Reports   | Loading Reports                                                             |
| <b>i</b> | Reports           | Teacher Next-Year Schedule Request Completion<br>Reauthorization Completion |

**2.** In the Search Screen, enter search criteria to locate the student and click **Search**.

See <u>Searching for Students</u> for detailed instructions on the various ways to search for students.

| Q Student Search More Search Options                       | 6                        |
|------------------------------------------------------------|--------------------------|
| Student Group 🛛                                            |                          |
| Search All Schools                                         |                          |
| Include Inactive Previous Years Use Most Recent Enrollment |                          |
|                                                            | Use Legacy Search Search |

**3.** In the search results, click the student's name.

| Search Screen Simple List Customized List C | ustomize Student List |            |          |
|---------------------------------------------|-----------------------|------------|----------|
| Student: acevedo                            |                       |            |          |
| 2 Students                                  |                       |            | Search 新 |
| Photo                                       | Student               | Student ID | Grade    |
|                                             | Acevedo, Diem Donna   | 00023057   | 09       |
| 🗼 -                                         | Acevedo, Emarald Vonn | 00056443   | 12       |

Any requests already entered by the student, teacher, or administrator are listed at the top of the screen. In the Add a Request: Quick List section of the screen, any requirements that already have requests entered will have a green check in the Course(s) column.

| emogi                                                                                                    | raphic      | Enrollment        | Schedule | Reque     | ests Gi    | rades A                    | Absences                        | Activities Referr | als Test H  | -                    |   |                      | SSS Choice Billin     |
|----------------------------------------------------------------------------------------------------|-------------|-------------------|----------|-----------|------------|----------------------------|---------------------------------|-------------------|-------------|----------------------|---|----------------------|-----------------------|
|                                                                                                    |             |                   |          |           |            |                            |                                 |                   |             | Auto-Schedule this   |   |                      | Courses For All Grade |
| Request And 0 Alternates Prior Primary School: 2023-2024 (Grade 11) Windy High School 2023-2024 (Grade 11) Windy High School 2023-2024 |             |                   |          |           |            |                            |                                 |                   |             |                      |   |                      |                       |
| Approved by Counselor: C Locked for Students: C                                                                                                    |             |                   |          |           |            |                            |                                 |                   |             |                      |   |                      |                       |
| Export 🗟 🚐 Filter: OFF Toggle Columns Save                                                                                                    |             |                   |          |           |            |                            |                                 |                   |             |                      |   |                      |                       |
| (                                                                                                    |             | Course 🛓          |          | Credits 🛓 | Course # 🛓 | Schedule<br>First <b>♦</b> | Don't<br>Schedule <del>\$</del> | Term 🛊            | Inclusion 🛓 | Alternate Course 1 🛓 |   | Alternate Course 2 🛓 | Alternate Course 3 🛔  |
|                                                                                                    |             |                   | •        |           |            |                            |                                 |                   |             |                      |   |                      |                       |
|                                                                                                    |             | Eng 4: FI Coll Pr | rep (1 🔻 | 1.00      | 1001405    |                            |                                 |                   |             |                      | V |                      |                       |
|                                                                                                    |             |                   |          |           |            |                            |                                 |                   |             | 1                    |   |                      |                       |
| dd a                                                                                                    | Reques      | t: Quick List     |          |           |            |                            |                                 |                   |             |                      |   |                      |                       |
|                                                                                                    | quireme     |                   |          |           |            |                            |                                 |                   |             |                      |   |                      |                       |
| ubjec                                                                                                    | •           |                   |          |           |            |                            |                                 |                   |             | Course(s)            |   |                      |                       |
| nglish                                                                                                    | Language    | e Arts            |          |           |            |                            |                                 |                   |             | <b>~</b>             |   |                      |                       |
| latherr                                                                                                    | natics      |                   |          |           |            |                            |                                 |                   |             |                      |   | <b>V</b>             |                       |
| lgebra                                                                                                    | l or equiv  | valent            |          |           |            |                            |                                 |                   |             |                      |   | V                    |                       |
| Algebra I or equivalent                                                                                                    |             |                   |          |           |            |                            |                                 |                   |             |                      |   | V                    |                       |
| leome                                                                                                    | try or equi | ivalent           |          |           |            |                            |                                 |                   |             |                      |   |                      |                       |

If grade levels have been set on courses, only courses available to the student's grade level are available for selection. To add requests regardless of the grade levels set on the course, select the **Courses for All Grade Levels** check box at the top-right corner of the screen.

| Demo     | graphic    | Enrollment                   | Schedule | Reque     | ests Gr    | ades A                     | bsences             | Activities R | Referrals | Test His | story Aud     | t Trail   | Grad    | Communication        | SSS      | Choice       | Billing   |
|----------|------------|------------------------------|----------|-----------|------------|----------------------------|---------------------|--------------|-----------|----------|---------------|-----------|---------|----------------------|----------|--------------|-----------|
|          |            |                              |          |           |            |                            |                     |              |           |          | Auto-Schedu   | le this S | tudent  | □ Include Inactive   | Cour     | ses For All  | Grade Lev |
|          |            | ) Alternates<br>d 1.00 Units |          |           |            |                            |                     |              |           |          | Pi            | ior Prim  | ary Sch | nool: 2023-2024 (Gra | de 11) V | Vindy High   | School    |
| 1.00 C   | reuits And | u 1.00 Onits                 |          |           |            |                            |                     |              |           |          |               | F         | Approve | ed by Counselor: 🗆   | Locked   | for Studen   | ts: 🗆     |
| Expo     | rt 🐴 🖕     | Filter: 0                    |          |           |            |                            |                     |              |           |          |               |           |         |                      |          |              |           |
| <u> </u> |            |                              | Iogg     | jle Colum | ins        |                            |                     |              |           |          |               |           |         |                      |          |              | Save      |
|          |            | Course 🛊                     |          |           | Course # 🛓 | Schedule<br>First <b>♦</b> | Don't<br>Schedule 🛊 | Term 🛓       | Inclu     | usion 🛔  | Alternate Cou | rse 1 🛔   | A       | lternate Course 2 🛓  | Alte     | rnate Course |           |
|          |            |                              |          |           |            | Schedule<br>First 🗳        | Don't<br>Schedule 🖨 | Term 🛓       | Inclu     | usion 🛔  | Alternate Cou | rse 1 💺   |         |                      | Alter    | rnate Course |           |

**4.** To add a request for a subject area, select the course from the pull-down. One or multiple courses can be selected.

| De | emographic     | Enrollment S                  | Schedule   | Reque  | sts Gi     | rades               | Absences                   | Activities | Referral | s Test H                                  | istory   | Audi  | it Trail    | Grad     | Commun             | cation   | SSS         | Choice      | Billing       |
|----|----------------|-------------------------------|------------|--------|------------|---------------------|----------------------------|------------|----------|-------------------------------------------|----------|-------|-------------|----------|--------------------|----------|-------------|-------------|---------------|
|    |                |                               |            |        |            |                     |                            |            |          |                                           | Auto-So  | chedu | le this Stu | ident    | Include            | Inactive | Cour        | ses For All | Grade Levels  |
|    |                | 0 Alternates<br>nd 1.00 Units |            |        |            |                     |                            |            |          |                                           |          | Pr    | ior Prima   | ry Scho  | ol: 2023-2         | 024 (Gra | de 11) V    | /indy High  | School        |
|    |                |                               |            |        |            |                     |                            |            |          |                                           |          |       | A           | oprove   | by Couns           | elor: 🗆  | Locked      | for Studer  | its: 🗆        |
|    | Export 🖳       | Filter: OFF                   | Toggle     | Column | ns         |                     |                            |            |          |                                           |          |       |             |          | BRA 1A (7          |          | •           |             | Save          |
|    |                | Course 🛓                      | Cre        | redits | Course # 🛓 | Schedule<br>First 🖨 | Don't<br>Schedule <b>♦</b> | Term 🛔     |          | Inclusion $\frac{\mathtt{A}}{\mathtt{V}}$ | Alternat | 6     | ACCES       |          | I LIB ARTS<br>370) | (791207  | 0)          | ate Course  | ≥3 🛊          |
|    |                |                               |            |        |            |                     |                            |            |          |                                           |          |       | ALG 2       |          | ,                  |          |             |             | V             |
|    | - 0            | Eng 4: FI Coll Pre            | p (1 🔽 1.0 | 00     | 1001405    |                     |                            |            | •        |                                           |          |       | ALG 2 I     |          | AB (12023          | 10)      |             |             | V             |
|    |                |                               |            |        |            |                     |                            |            |          |                                           |          |       | AP CAL      | CULUS    | BC (12023          | 20)      |             |             |               |
|    |                |                               |            |        |            |                     |                            |            |          |                                           |          | C     | AP CO       | MPUTE    | R SCI PRIN         | (020033  | 35)         |             | Save          |
| A  | dd a Reque     | st: Quick List                |            |        |            |                     |                            |            |          |                                           |          |       | AP STA      | T (1210  | 320)               |          |             |             |               |
| Γ. | 18 Requirem    | ents                          |            |        |            |                     |                            |            |          |                                           |          | C     | CAL II/     | ANALYT   | IC GEOM (          | MAC231   | 2)          |             | 56.57<br>2795 |
|    | ubject         |                               |            |        |            |                     |                            |            |          |                                           | Co       | urs C | Check all   | Clear (( | / 23)              |          | xact filter |             |               |
| E  | nglish Langua  | ige Arts                      |            |        |            |                     |                            |            |          |                                           | *        | 2     | Q Filter.   |          |                    |          |             |             |               |
| N  | lathematics    |                               |            |        |            |                     |                            |            |          |                                           |          | C     |             |          |                    | V        |             |             |               |
| A  | lgebra I or eq | uivalent                      |            |        |            |                     |                            |            |          |                                           |          |       |             |          |                    | V        |             |             |               |

•

To quickly locate a course in the list, begin typing the course name or number in the Filter field at the top of the pull-down. Matching courses will display in the list for selection.

| ALG 1-A (1200370)                |
|----------------------------------|
| ALG 2 (1200330)                  |
| ALG 2 HON (1200340)              |
| ACCESS ALGEBRA 1A (7912080)      |
| COLLEGE ALGEBRA (MAC1105)        |
| Financial Algebra (1200387)      |
| ANALYSIS OF FUNC HON (1201315)   |
| AP CALCULUS AB (1202310)         |
| AP CALCULUS BC (1202320)         |
| LIBERAL ARTS MA (MGF1106)        |
| alg                              |
| Check all visible Clear selected |
|                                  |
|                                  |

**5.** Once the course selections have been made, click **Save**.

|                                                                              |              | Save                     |
|------------------------------------------------------------------------------|--------------|--------------------------|
| Add a Request: Quick List                                                    |              |                          |
| 18 Requirements                                                              |              | 853<br>1753              |
| Subject                                                                      | Cour         | se(s)                    |
| English Language Arts                                                        | $\checkmark$ |                          |
| Mathematics                                                                  |              | AP CALCULUS AB (1202310) |
| Algebra I or equivalent                                                      |              |                          |
| Geometry or equivalent                                                       |              |                          |
| Biology or equivalent or postsecondary course identified as a biology credit |              | ▼                        |
| Equally rigorous course that counts for science credit                       |              | PHYS 1 (2003380)         |
| World History                                                                |              |                          |
| United States (American) History                                             |              | AP U.S. HIST (2100330)   |
| United States (American) Government                                          |              |                          |
| Economics                                                                    |              |                          |
| Practical Arts with artistic content                                         |              | ▼                        |
| Performing Fine Arts                                                         |              |                          |
| Physical Education                                                           |              | <b>V</b>                 |
| Personal Fitness                                                             |              |                          |

The course requests are added to the table at the top of the screen. You can now designate alternate course requests, select Inclusion, designate with or without a specific teacher, and more. See <u>Adding Requests at the Top of the Screen</u> for more information on using these options.

| Demo | graphic   | Enrollment Schedule          | Requ      | ests Gi        | rades A             | bsences             | Activities | Referral | s Test H    | istory Audit Trail<br>Auto-Schedule this S | Grad    |                       | SS Choice Billing<br>Courses For All Grade Lev |
|------|-----------|------------------------------|-----------|----------------|---------------------|---------------------|------------|----------|-------------|--------------------------------------------|---------|-----------------------|------------------------------------------------|
|      |           | 0 Alternates<br>d 1.00 Units |           |                |                     |                     |            |          |             |                                            |         | ool: 2023-2024 (Grade |                                                |
| .000 | reuits An | d 1.00 Onits                 |           |                |                     |                     |            |          |             |                                            | Approve | ed by Counselor: 🗆 Lo | cked for Students: 🗆                           |
| Expo | ort 🐴 📒   | Filter: OFF Tog              | gle Colum | nns            |                     |                     |            |          |             |                                            |         |                       | Save                                           |
|      |           | Course 🛔                     | Credits 🛊 | Course # 💺     | Schedule<br>First 🖨 | Don't<br>Schedule 🛓 | Term       |          | Inclusion 🛓 | Alternate Course 1 🛓                       | A       | lternate Course 2 🛔   | Alternate Course 3 🛓                           |
|      |           |                              |           |                |                     |                     |            | V        |             |                                            |         | V                     |                                                |
| -    |           | Eng 4: FI Coll Prep (1 🔻     | 1.00      | 1001405<br>(j) |                     |                     |            | •        |             |                                            |         | V                     |                                                |
| -    |           | AP CALCULUS AB (             |           | 1202310<br>()  |                     |                     |            | V        |             |                                            |         | V                     |                                                |
| -    |           | PHYS 1 (2003380)             |           | 2003380        |                     |                     |            | •        |             |                                            |         | V                     |                                                |
| -    |           | AP U.S. HIST (21003 🔻        |           | 2100330<br>()  |                     |                     |            | V        |             |                                            |         | V                     |                                                |
| -    |           | Spanish 4 Hon (0708 🔻        |           | 0708370        |                     |                     |            | V        |             |                                            |         | V                     |                                                |
| -    |           | 2-D Studio Art 3 Hon 🔻       |           | 0101320        |                     |                     |            | V        |             |                                            |         | V                     |                                                |
| -    |           | Band 4 (1302330)             |           | 1302330        |                     |                     |            | V        |             |                                            |         | V                     |                                                |

**6.** Click **Save** at the top of the screen to save the requests.

| emo                                                                                                    | graphic | Enrollment Schedule      | Requ       | ests Gr        | ades A              | bsences           | Activities Referra | ls Test H   |                          |                          | SS Choice Billing        |
|----------------------------------------------------------------------------------------------------|---------|--------------------------|------------|----------------|---------------------|-------------------|--------------------|-------------|--------------------------|--------------------------|--------------------------|
| _                                                                                                    |         |                          |            |                |                     |                   |                    |             | Auto-Schedule this Stude |                          | Courses For All Grade Le |
| Requests And 4 Alternates Prior Primary School: 2023-2024 (Grade 11) Windy High School 00 Credits And 1.00 Units |         |                          |            |                |                     |                   |                    |             |                          |                          |                          |
|                                                                                                    |         |                          |            |                |                     |                   |                    |             | App                      | roved by Counselor: 🗌 Lo | cked for Students: 🗆     |
| Expo                                                                                                    | ort 🐴 🖥 | Filter: OFF Tog          | jgle Colum | ins            |                     |                   |                    |             |                          |                          | Save                     |
|                                                                                                    |         | Course 🛓                 | Credits 🛓  | Course # 🛓     | Schedule<br>First 🕏 | Don't<br>Schedule | Term               | Inclusion 🛓 | Alternate Course 1 🛓     | Alternate Course 2 🖕     | Alternate Course 3 🛓     |
|                                                                                                    |         |                          |            |                |                     |                   |                    |             |                          |                          |                          |
| -                                                                                                    |         | Eng 4: Fl Coll Prep (1 🔻 | 1.00       | 1001405<br>(j) |                     |                   | <b>T</b>           |             | <b></b>                  |                          |                          |
| -                                                                                                    |         | AP CALCULUS AB (         |            | 1202310<br>()  |                     |                   |                    |             | AP CALCULUS BC (         |                          |                          |
| -                                                                                                    |         | PHYS 1 (2003380)         |            | 2003380        |                     |                   |                    |             |                          | <b>T</b>                 |                          |
| -                                                                                                    |         | AP U.S. HIST (21003 🔻    |            | 2100330        |                     |                   |                    |             |                          | <b>V</b>                 |                          |
| -                                                                                                    |         | Spanish 4 Hon (0708 🔻    |            | 0708370        |                     |                   | <b>T</b>           |             |                          | <b></b>                  |                          |
| -                                                                                                    |         | 2-D Studio Art 3 Hon 🔻   |            | 0101320        |                     |                   |                    |             | 3-D Studio Art 3 Hon 🔻   | CERAMICS (ART1750)       |                          |
| _                                                                                                    |         | Band 4 (1302330)         |            | 1302330        |                     |                   |                    |             | CHORUS 1 (1303300)       |                          |                          |

- If a course is requested that a student is currently taking or has already taken, or has already been requested, a warning message will display stating that there is a conflict with the chosen course. You can continue to add the request if the student has to repeat the course or if it is a course the student can take for multiple periods/credits (e.g. OJT or study hall), or you can cancel the request.
- If you have requested a course in any of the core subject groups (Math, Science, Social Studies, or English) on the behalf of a student, the student cannot request a course in the same subject group. If the student tries to request a course in the same subject group via the Student Portal, he/she will receive an error message.

### Adding Requests at the Top of the Screen

Course requests can be entered directly in the table at the top of the screen. You can also designate alternate requests, set the Inclusion option, designate with or without a specific teacher or period, and other options.

1. In the Scheduling menu, click Student Requests.

| P        | Setup             | Search                                                                      |
|----------|-------------------|-----------------------------------------------------------------------------|
| <br>     | Students<br>Users | Schedule Enrollment Codes Student Schedule                                  |
| ٩        | Scheduling        | Student Requests                                                            |
| A#       | Grades            | Mass Add Course<br>Mass Drop Course                                         |
| **       | Assessment        | Mass Requests                                                               |
|          | Attendance        | Automatic Course Requests                                                   |
| 9        | Discipline        | Reports<br>Requests Reports                                                 |
|          | Billing           | Builder Reports                                                             |
| ٦        | Florida Reports   | Loading Reports                                                             |
| <b>i</b> | Reports           | Teacher Next-Year Schedule Request Completion<br>Reauthorization Completion |

**2.** In the Search Screen, enter search criteria to locate the student and click **Search**.

See <u>Searching for Students</u> for detailed instructions on the various ways to search for students.

| Q Student Search Options                                                                         | 8                        |
|--------------------------------------------------------------------------------------------------|--------------------------|
| Student Group 🛛                                                                                  |                          |
| Search All Schools                                                                               |                          |
| <ul> <li>Include Inactive</li> <li>Previous Years</li> <li>Use Most Recent Enrollment</li> </ul> |                          |
|                                                                                                  | Use Legacy Search Search |

#### **3.** In the search results, click the student's name.

| Search Screen Simple List Customized List | Customize Student List |            |        |
|-------------------------------------------|------------------------|------------|--------|
| Student: acosta                           |                        |            |        |
| 2 Students                                |                        |            | Search |
| Photo                                     | Student                | Student ID | Grade  |
| -                                         | Acosta, Dexter D       | 00086685   | 10     |
|                                           | Acosta, Harry P 👁      | 00058780   | 10     |

Any requests already entered by the student, teacher, or administrator are listed at the top of the screen. In the Add a Request: Quick List section of the screen, any requirements that already have requests entered will have a green check in the Course(s) column.

| Demo   | graphic       | Enrollment                   | Schedule | Requ      | ests Gi    | ades A                     | bsences                    | Activities Referra | ls Test H   | istory Au    | udit Trail G   |          | communication    | SSS Choice       |             |
|--------|---------------|------------------------------|----------|-----------|------------|----------------------------|----------------------------|--------------------|-------------|--------------|----------------|----------|------------------|------------------|-------------|
|        |               |                              |          |           |            |                            |                            |                    |             | Auto-Sche    | dule this Stud | lent ]   | Include Inactive | Courses For A    | II Grade Le |
|        |               | 0 Alternates<br>d 1.00 Units |          |           |            |                            |                            |                    |             |              | Prior Primary  | School:  | 2023-2024 (Grad  | de 09) Windy Hig | h School    |
| 2.000  | i cuito Ain   | 1.00 01110                   |          |           |            |                            |                            |                    |             |              | App            | proved b | y Counselor: 🗆   | Locked for Stude | ents: 🗆     |
| Expo   | ort 🖳 📒       | Filter: OF                   | FF Tog   | gle Colum | ins        |                            |                            |                    |             |              |                |          |                  |                  | Save        |
|        |               | Course 🛓                     |          | Credits 🛓 | Course # 🛔 | Schedule<br>First <b>‡</b> | Don't<br>Schedule <b>♦</b> | Term 🛔             | Inclusion 🛓 | Alternate Co | ourse 1        | Alterr   | ate Course 2 🛓   | Alternate Cour   | se 3 🛔      |
|        |               |                              |          |           |            |                            |                            |                    |             |              |                |          |                  |                  |             |
| -      |               | Eng 2 (1001340               | )) 🔽     | 1.00      | 1001340    |                            |                            |                    |             |              |                |          | I                |                  |             |
|        |               |                              |          |           |            |                            |                            |                    |             |              |                |          |                  |                  | Sa          |
| Add a  | a Reques      | t: Quick List                |          |           |            |                            |                            |                    |             |              |                |          |                  |                  |             |
| 18 R   | equireme      | ents                         |          |           |            |                            |                            |                    |             |              |                |          |                  |                  | 282         |
| Subje  | ect           |                              |          |           |            |                            |                            |                    |             | Cours        | se(s)          |          |                  |                  |             |
| Englis | h Languag     | e Arts                       |          |           |            |                            |                            |                    |             | <b>~</b>     |                |          | V                |                  |             |
| Mathe  | matics        |                              |          |           |            |                            |                            |                    |             |              |                |          | ▼                |                  |             |
| Algeb  | ra I or equiv | valent                       |          |           |            |                            |                            |                    |             |              |                |          |                  |                  |             |
| •      |               |                              |          |           |            |                            |                            |                    |             |              |                |          |                  |                  |             |
| Geom   | etry or equ   | livalent                     |          |           |            |                            |                            |                    |             |              |                |          |                  |                  |             |

**4.** In the blank row at the top of the table, select the **Course**.

| Demographic                         | Enrollment                    | Schedule     | Requ      | ests Gr    | rades /           | Absences          | Activitie | s Referral | s Test H    | istory  | Audit Trail     | Grad     | Communication        | SSS    | Choice       | Billing       |
|-------------------------------------|-------------------------------|--------------|-----------|------------|-------------------|-------------------|-----------|------------|-------------|---------|-----------------|----------|----------------------|--------|--------------|---------------|
|                                     |                               |              |           |            |                   |                   |           |            |             | Auto-S  | Schedule this S | Student  | 🗆 Include Inactive   | Cou    | rses For All | Grade Leve    |
| 1 Request And 0<br>1.00 Credits And | Alternates                    |              |           |            |                   |                   |           |            |             |         | Prior Prim      | nary Sch | iool: 2023-2024 (Gra | de 09) | Windy High   | School        |
| 1.00 Creats And                     | 1.00 01113                    |              |           |            |                   |                   |           |            |             |         |                 | Approv   | ed by Counselor: 🗆   | Locked | d for Studer | nts: 🗆        |
| Export 🖳 븕                          | Filter: O                     | FF Togg      | gle Colum | nns        |                   |                   |           |            |             |         |                 |          |                      |        |              | Save          |
|                                     | Course 🛓                      |              | Credits 🖕 | Course # 🛓 | Schedule<br>First | Don't<br>Schedule | Term 🛔    |            | Inclusion 🛓 | Alterna | ate Course 1 🛓  | A        | lternate Course 2 🛓  | Alt    | ernate Cours | e 3 🛔         |
|                                     |                               | V            |           |            |                   |                   |           | V          |             |         |                 |          |                      |        |              | V             |
| - 0                                 | Q Filter                      |              |           |            |                   |                   |           | V          |             |         |                 |          |                      |        |              | V             |
|                                     | 2-D Studio Ar                 | + 1 (0101200 |           |            |                   |                   |           |            |             |         |                 |          |                      |        |              | Sav           |
| Add a Request                       |                               |              | ,         |            |                   |                   |           |            |             |         |                 |          |                      |        |              |               |
| 18 Requiremen                       |                               |              |           |            |                   |                   |           |            |             |         |                 |          |                      |        |              | 58.37<br>29 % |
| Subject                             | 3 DIMENS FO                   |              |           | 03)        |                   |                   |           |            |             | C       | ourse(s)        |          |                      |        |              |               |
| English Language                    | 3-D Studio Ar                 |              | ,         |            |                   |                   |           |            |             | •       | /               |          |                      |        |              |               |
| Mathematics                         | 3-D Studio Ar<br>Abnormal Psy |              |           |            |                   |                   |           |            |             |         |                 |          |                      |        |              |               |
| Algebra I or equiv                  |                               |              | ,         | 400)       |                   |                   | - 12      |            |             |         |                 |          |                      |        |              |               |
| Geometry or equiv                   | ACCESS ALC                    |              |           | ,          |                   |                   |           |            |             |         |                 |          | ▼                    |        |              |               |

To quickly locate a course in the list, begin typing the course name or number in the Filter field at the top of the pull-down. Matching courses will display in the list for selection.

| Demographic                         | Enrollment Schedule                              | Requ               | ests Gi    | rades A                    | bsences                    | Activities | Referral | s Test H                | istory Audit Tra   | il Grad   | d Communication        | SSS Choice        | Billing    |
|-------------------------------------|--------------------------------------------------|--------------------|------------|----------------------------|----------------------------|------------|----------|-------------------------|--------------------|-----------|------------------------|-------------------|------------|
|                                     |                                                  |                    |            |                            |                            |            |          |                         | Auto-Schedule thi  | s Studen  | t Include Inactive     | Courses For All   | Grade Lev  |
| 1 Request And 0<br>1.00 Credits And | Alternates                                       |                    |            |                            |                            |            |          |                         | Prior P            | rimary So | chool: 2023-2024 (Grad | de 09) Windy High | School     |
| 1.00 Creats And                     | 1.00 01113                                       |                    |            |                            |                            |            |          |                         |                    | Appro     | ved by Counselor: 🗆    | Locked for Studen | ts: 🗆      |
| Export 🛃 블                          | Filter: OFF Tog                                  | ggle Colum         | nns        |                            |                            |            |          |                         |                    |           |                        |                   | Save       |
|                                     | Course 🛓                                         | Credits 🛔          | Course # 🛓 | Schedule<br>First <b>♦</b> | Don't<br>Schedule <b>♦</b> | Term       |          | Inclusion $\frac{1}{4}$ | Alternate Course 1 | +         | Alternate Course 2 🛓   | Alternate Course  | ≥3 ♦       |
| (                                   | <b></b>                                          |                    |            |                            |                            |            | •        |                         |                    |           |                        | ▼                 |            |
|                                     | Q, art 1                                         |                    |            |                            |                            |            | •        |                         |                    |           |                        |                   | 1          |
|                                     | 2-D Studio Art 1 (01013)                         | 00)                |            |                            |                            |            |          |                         |                    |           |                        |                   |            |
|                                     | DESIGN & ART THEOR                               | Y ( <b>ART1</b> 20 | 1)         |                            |                            |            |          |                         |                    |           |                        |                   | Sa         |
| Add a Request                       | 2-D Studio Art 2 (01013                          | 10)                |            |                            |                            |            |          |                         |                    |           |                        |                   |            |
| 18 Requiremen                       | 3-D Studio Art 2 (010134                         | 40)                |            |                            |                            |            |          |                         |                    |           |                        |                   | 563<br>253 |
| Subject                             | 2-D Studio Art 3 Hon (01                         | 101320)            |            |                            |                            |            |          |                         | Course(s)          |           |                        |                   |            |
| English Language                    | 3-D Studio Art 3 Hon (01<br>ART HISTORY I (ARH10 | ,                  |            |                            |                            |            |          |                         | ¥                  |           | V                      |                   |            |
| Mathematics                         | ART APPRECIATION (A                              | ,                  |            |                            |                            |            |          |                         |                    |           | V                      |                   |            |
| Algebra I or equiv                  | AP STUDIO ART/2-D (0                             | 109350)            |            |                            |                            |            |          |                         |                    |           | V                      |                   |            |
| Geometry or equiv                   | AP STUDIO ART/3-D (0                             |                    |            |                            |                            |            |          |                         |                    |           |                        |                   |            |

The Course # will auto-populate based on the selected course.

| Demo | graphic                                                                                                    | Enrollment Schedu     | le Requ     | iests G    | rades               | Absences                          | Activities | Referrals | Test Hi    | story Audit Tra    | il Gra   | d Communication          | SSS Choice Billing       |  |  |
|------|----------------------------------------------------------------------------------------------------|-----------------------|-------------|------------|---------------------|-----------------------------------|------------|-----------|------------|--------------------|----------|--------------------------|--------------------------|--|--|
|      |                                                                                                    |                       |             |            |                     |                                   |            |           | [          | Auto-Schedule thi  | s Studer | nt Include Inactive      | Courses For All Grade Le |  |  |
|      | equest And 0 Alternates Prior Primary School: 2023-2024 (Grade 09) Windy High School 0 Credits And 1.00 Units |                       |             |            |                     |                                   |            |           |            |                    |          |                          |                          |  |  |
|      |                                                                                                    |                       |             |            |                     |                                   |            |           |            |                    | Appro    | oved by Counselor: 🗌 🛛 L | ocked for Students: 🗌    |  |  |
| Expo | ort 🐴 着                                                                                                    | Filter: OFF           | oggle Colun | nns        |                     |                                   |            |           |            |                    |          |                          | Save                     |  |  |
|      |                                                                                                    | Course 🛔              | Credits 🛔   | Course # 🛓 | Schedule<br>First 🖨 | e Don't<br>Schedule <del>\$</del> | Term 🛓     | Ir        | nclusion 🛔 | Alternate Course 1 | ;        | Alternate Course 2 🛓     | Alternate Course 3 🖕     |  |  |
|      |                                                                                                    | 2-D Studio Art 1 (010 | 2           | 0101300    |                     |                                   |            |           |            |                    | V        |                          |                          |  |  |
|      | _                                                                                                    | Eng 2 (1001340)       | 1.00        | 1001340    |                     |                                   |            |           | _          |                    |          |                          |                          |  |  |

If a course is requested that a student is currently taking or has already taken, or has already been requested, a warning message will display stating that there is a conflict with the chosen course. You can continue to add the request if the student has to repeat the course or if it is a course the student can take for multiple periods/credits (e.g. OJT or study hall), or you can cancel the request.

If you have requested a course in any of the core subject groups (Math, Science, Social Studies, or English) on the behalf of a student, the student cannot request a course in the same subject group. If the student tries to request a course in the same subject group via the Student Portal, he/she will receive an error message.

| Field   | Description                                                                                                    |
|---------|----------------------------------------------------------------------------------------------------|
|         | This is a read-only field. The credits for the course will auto-populate after adding the request if defined in the Course Catalog.                                                                                                    |
| Credits | Florida: If there is a value in the Total Credit<br>column in the Course Catalog for that school<br>year, that value will display. If there is no<br>value in the Total Credit column, then the<br>value in the Credits per Course column will<br>display (which pulls from the Course Code<br>Directory for that school year). If there is no<br>value in either the Total Credit column or the<br>Credits per Course column, and there are no<br>records for that school year in the Course<br>Code Directory, then it will look to the Course<br>Code Directory of the previous school year<br>for a value. If there is no value found<br>anywhere listed, then the request will display<br>as 0 credits. |
|         | Texas: If there is a value in the Total Credit<br>column in the Course Catalog for that school<br>year, that value will display. If there is no<br>value in the Total Credit column, then the<br>value in the C022 for that school year will<br>display. If there is no value in either the Total<br>Credit column or the C022 for that course,<br>and there are no records in the C022 for that<br>school year, then it will look to the C022 of<br>the previous year for a value. If there are no<br>values found anywhere listed above, then<br>that request will display as 0 credits.                                                                                                    |
|         | Other states: It will only refer to the column<br>Total Credit in the Course Catalog. If there is                                                                                                    |

**5.** Enter the rest of the fields as needed:

| Field                                                         | Description                                                                                                    |
|---------------------------------------------------------------|----------------------------------------------------------------------------------------------------|
|                                                               | a value for that course in that school year, it<br>will display that value next to the student<br>request record. If there is no value, then the<br>request will display as 0 credits.                                                                                                    |
| Schedule First                                                | Select the check box if the Scheduler should<br>attempt to schedule this request first before<br>all other requests not marked as "Schedule<br>First."                                                                                                    |
| Don't Schedule                                                | Select the check box if the Scheduler should not schedule this course request.                                                                                                    |
| Term                                                          | If a student will not be enrolled for the full<br>length of the course, select the Term. For<br>example, this may be used if the student only<br>needs one semester of a full year course.                                                                                                    |
| Inclusion                                                     | Select the Inclusion check box if the student<br>needs to be scheduled into an inclusion<br>section as well as the primary section. When<br>the student is scheduled, the system will look<br>for sections that were set up with an<br>inclusion section in Courses & Sections, and<br>will only schedule the student into the<br>section with an inclusion section attached. If<br>there are no inclusion sections attached to<br>the primary section, the student will not be<br>scheduled into the course.                                                                                                    |
| Alternate Course 1, Alternate Course 2,<br>Alternate Course 3 | For each course request, up to three<br>alternate course requests can be designated.<br>If the primary course request cannot be<br>scheduled, the system will try to schedule the<br>Alternate Course 1. If the Alternate Course 1<br>cannot be scheduled, the system will try to<br>schedule the Alternate Course 2, and so on.<br>Note: When this feature is enabled, any<br>previously entered course requests that were<br>using the Elective Priority column will be<br>migrated to use this new format. For<br>example, if there was a course request with<br>an Elective Priority of 1, another with an<br>Elective Priority of 3, the course request with |

| Field                         | Description                                                                                                    |
|-------------------------------|----------------------------------------------------------------------------------------------------|
|                               | the Elective Priority of 1 will become the<br>primary course request, with the Elective<br>Priority 2 course displaying in the Alternate<br>Course 1 field and the Elective Priority 3<br>course displaying in the Alternate Course 2<br>column.                                                                                                    |
| With Teacher, Without Teacher | If the student should be scheduled with or<br>without a certain teacher, make the<br>appropriate selections. Selections can only<br>be made if sections have been created.                                                                                                    |
| With Period, Without Period   | If the student prefers to take the course<br>during or not during a specific period of the<br>day, make the appropriate selections.<br>Selections can only be made if sections have<br>been created.<br>Note: Invalid period options will display with<br>an asterisk. For example, if a request was<br>entered for a student with Period 3 selected<br>in the With Period column, and later on the<br>period 3 section was moved to a different<br>period making period 3 no longer a valid<br>option, *Period 3 will display in the With<br>Period column for that request. |
| Approved by Teacher           | This is a read-only field. When using the<br>"Teachers approve course requests"<br>functionality, enabled by the system<br>preference, this check box will be selected to<br>indicate that the teacher approved the<br>course request. If the "Teachers approve<br>course requests" functionality is not enabled<br>in System Preferences, this column will not<br>display.                                                                                                    |
| Last Modified                 | This is a read-only field that displays who last<br>modified the course request, and the date<br>and time.                                                                                                    |
| ACR                           | This is a read-only field that indicates if the course request was added by the Automatic Course Requests function.                                                                                                    |

Teacher and period restrictions can only be set on a request after sections for these courses have been built. It is advised to place as few restrictions as possible on requests.

#### 6. Press Enter to add the row.

The request is added to the list.

| emog  | Iraphic                                                                | Enrollment       | Schedule | Reque     | ests Gi    | ades A              | bsences                    | Activities | Referrals | Test Hi    | istory Audit     | 'rail Gr   | ad Communic      | ation     | SSS Choice       | Billing  |
|-------|------------------------------------------------------------------------|------------------|----------|-----------|------------|---------------------|----------------------------|------------|-----------|------------|------------------|------------|------------------|-----------|------------------|----------|
|       |                                                                        |                  |          |           |            |                     |                            |            |           |            | Auto-Schedule    | this Stude | ent 🗌 Include li | nactive   | Courses For All  | Grade Le |
|       |                                                                        | 2 Alternates     |          |           |            |                     |                            |            |           |            | Pric             | r Primary  | School: 2023-20  | 24 (Grade | e 09) Windy Higl | n School |
| 00 Cr | Credits And 1.00 Units Approved by Counselor: C Locked for Students: C |                  |          |           |            |                     |                            |            |           |            |                  |            |                  |           |                  |          |
| Ехро  | rt 🐴 着                                                                 | Filter: OI       | FF Togg  | le Colum  | ns         |                     |                            |            |           |            |                  |            |                  |           |                  | Save     |
|       |                                                                        | Course 🛓         |          | Credits 븆 | Course # 🛓 | Schedule<br>First 🕏 | Don't<br>Schedule <b>♦</b> | Term       | Ir        | nclusion 븆 | Alternate Course | 1 🛊        | Alternate Course | 2 🛊       | Alternate Cours  | ie 3 🛔   |
|       |                                                                        |                  |          |           |            |                     |                            |            | •         |            |                  | ▼          |                  |           |                  |          |
|       | _                                                                      | 2-D Studio Art 1 | (010 🔻   |           | 0101300    |                     |                            |            |           |            | Band 1 (130230   | D) 🔻       | CHORUS 1 (130    | 3300) 🔻   |                  |          |
| -     | 0                                                                      |                  |          |           |            |                     |                            |            |           |            |                  |            |                  |           |                  |          |

7. Continue adding course requests. Click **Save** when finished.

| Demo  | graphic   | Enrollment Schedule           | Requ      | ests G        | rades A                    | bsences             | Activities | Referral | s Test H    |         | Audit Trail      | Gra    |                         | SSS Choice      | Billing  |
|-------|-----------|-------------------------------|-----------|---------------|----------------------------|---------------------|------------|----------|-------------|---------|------------------|--------|-------------------------|-----------------|----------|
|       |           |                               |           |               |                            |                     |            |          |             | Auto-S  | Schedule this \$ | Studen | t 🗌 Include Inactive 🗌  | Courses For Al  | Grade Le |
| Req   | uests And | 4 Alternates<br>nd 1.00 Units |           |               |                            |                     |            |          |             |         | Prior Prin       | nary S | chool: 2023-2024 (Grade | e 09) Windy Hig | h School |
| .00 C | realts An | ia 1.00 Units                 |           |               |                            |                     |            |          |             |         |                  | Appro  | ved by Counselor: 🗆 L   | ocked for Stude | nts: 🗆   |
| Exp   | ort 🖳 🛔   | Filter: OFF Tog               | gle Colum | ins           |                            |                     |            |          |             |         |                  |        |                         |                 | Save     |
|       |           | Course 🛓                      | Credits 🛊 | Course # 🛓    | Schedule<br>First <b>♦</b> | Don't<br>Schedule 🛊 | Term       |          | Inclusion 🛓 | Alterna | te Course 1 🛔    |        | Alternate Course 2 🛓    | Alternate Cour  | se 3 🛔   |
|       |           |                               |           |               |                            |                     |            | V        |             |         |                  |        |                         |                 |          |
| -     |           | BASKETBALL (1503              |           | 1503310       |                            |                     |            |          |             | Weight  | t Train 1 (1501. | 🔻      | TENNIS 1 (1504500)      |                 |          |
| -     |           | CHEM 1 (2003340)              |           | 2003340<br>() |                            |                     |            |          |             |         |                  |        |                         |                 | [        |
| -     |           | US HIST (2100310)             |           | 2100310<br>() |                            |                     |            | <b>V</b> |             |         |                  | V      |                         |                 |          |
| -     |           | GEO (1206310)                 |           | 1206310<br>() |                            |                     |            | <b>V</b> |             |         |                  | V      |                         |                 |          |
| -     |           | Spanish 2 (0708350)           |           | 0708350       |                            |                     |            |          |             |         |                  |        |                         |                 | [        |
| -     |           | 2-D Studio Art 1 (010 🔽       |           | 0101300       |                            |                     |            | •        |             | Band 1  | (1302300)        | V      | CHORUS 1 (1303300)      |                 |          |
| -     |           | Eng 2 (1001340)               | 1.00      | 1001340       |                            |                     |            | ▼        |             |         |                  | V      |                         |                 |          |

Above the requests table, the number of requests and alternates are displayed. The total number of credits and units requested are also displayed. The units are calculated based on the course length set on the course: Full Year is 1 unit; Semester is .5 units, etc. The credits for each course pull from the Course Catalog:

Florida: If there is a value in the Total Credit column in the Course Catalog for that school year, that value will display. If there is no value in the Total Credit column, then the value in the Credits per Course column will display (which pulls from the Course Code Directory for that school year). If there is no value in either the Total Credit column or the Credits per Course column, and there are no records for that school year in the Course Code Directory, then it will look to the Course Code Directory of the previous school year for a value. If there is no value found anywhere listed, then the request will display as 0 credits.

Texas: If there is a value in the Total Credit column in the Course Catalog for that school year, that value will display. If there is no value in the Total Credit column, then the value in the C022 for that school year will display. If there is no value in either the Total Credit column or the C022 for that course, and there are no records in the C022 for that school year, then it will look to the C022 of the previous year for a value. If there are no values found anywhere listed above, then that request will display as 0 credits.

Other states: It will only refer to the column Total Credit in the Course Catalog. If there is a value for that course in that school year, it will display that value next to the student request record. If there is no value, then the request will display as 0 credits.

|      |         | 4 Alternates<br>d 6.50 Units |             |                |                     |                            |        |           | Prior Primary School:  | 2023-2024 (Grade 09) Wi  | ndy High School    |
|------|---------|------------------------------|-------------|----------------|---------------------|----------------------------|--------|-----------|------------------------|--------------------------|--------------------|
|      |         |                              |             |                |                     |                            |        |           | Approved b             | y Counselor: 🗆 Locked fo | or Students: 🗆     |
| Expo | ort 🖺 🖁 | Filter: ON Tog               | gle Columns | )              |                     |                            |        |           |                        |                          | Save               |
|      |         | •                            | •           | •              | -                   |                            | •      |           | •                      | •                        | •                  |
|      |         | Course 🛓                     | Credits 🛔   | Course # 🛓     | Schedule<br>First 븆 | Don't<br>Schedule <b>♦</b> | Term 🛔 | Inclusion | Alternate Course 1 🛔   | Alternate Course 2 🛔     | Alternate Course 3 |
|      |         |                              |             |                |                     |                            |        |           |                        |                          |                    |
| -    |         | Eng 2 (1001340)              | 1.00        | 1001340<br>(j) |                     |                            |        |           |                        |                          |                    |
| -    |         | 2-D Studio Art 1 (010 🔽      | 1.00        | 0101300        |                     |                            |        |           | Band 1 (1302300)       | CHORUS 1 (1303300)       |                    |
| -    |         | Spanish 2 (0708350)          | 1.00        | 0708350<br>()  |                     |                            |        |           |                        |                          |                    |
| -    |         | GEO (1206310)                | 1.00        | 1206310<br>(ĵ) |                     |                            |        |           |                        | <b>T</b>                 |                    |
| -    |         | US HIST (2100310)            | 1.00        | 2100310<br>()  |                     |                            |        |           |                        |                          |                    |
| -    |         | CHEM 1 (2003340)             | 1.00        | 2003340<br>(j) |                     |                            |        |           |                        |                          |                    |
| -    |         | BASKETBALL (1503             | 0.50        | 1503310        |                     |                            |        |           | Weight Train 1 (1501 🔽 | TENNIS 1 (1504500)       |                    |

A barcode scanner can be used to add course requests. In the blank row at the top of the screen, click the Course pull-down and then scan each course number one by one.The row is automatically submitted and saved after scanning each course number.

# **Editing Requests**

At the top of the screen, edit any of the course request fields as needed and click **Save**.

|      |           | 4 Alternates<br>d 6.50 Units |             |            |                   |                     |        |           | Prior Primary School:   | 2023-2024 (Grade 09) Wi  | ndy High School    |
|------|-----------|------------------------------|-------------|------------|-------------------|---------------------|--------|-----------|-------------------------|--------------------------|--------------------|
| 00   | realts An | a 6.50 Onits                 |             |            |                   |                     |        |           | Approved b              | y Counselor: 🗌 Locked fo | or Students: 🗆     |
| Ехро | ort 🖺 🖥   | Filter: ON Togg              | gle Columns | ]          |                   |                     |        |           |                         |                          | Save               |
|      |           | •                            | •           | •          |                   | -                   | •      | -         | •                       | •                        | •                  |
|      |           | Course 🛓                     | Credits 븆   | Course # 븆 | Schedule<br>First | Don't<br>Schedule ∳ | Term 🛔 | Inclusion | Alternate Course 1 🛓    | Alternate Course 2 🛓     | Alternate Course 3 |
|      |           |                              |             |            |                   |                     |        |           | <b>V</b>                |                          |                    |
| -    |           | Eng 2 (1001340)              | 1.00        | 1001340    |                   |                     |        |           |                         |                          |                    |
| -    |           | 2-D Studio Art 1 (010 🔻      | 1.00        | 0101300    | 0                 |                     |        |           | 3-D Studio Art 2 (010 🔻 | CHORUS 1 (1303300)       |                    |
| -    |           | Spanish 2 (0708350)          | 1.00        | 0708350    |                   |                     |        |           |                         |                          |                    |
| -    |           | GEO (1206310)                | 1.00        | 1206310    |                   |                     |        |           |                         |                          |                    |
| _    |           | US HIST (2100310)            | 1.00        | 2100310    |                   |                     |        |           |                         |                          |                    |
| -    |           | CHEM 1 (2003340)             | 1.00        | 2003340    |                   |                     |        |           | <b>T</b>                | <b>T</b>                 |                    |
|      |           | BASKETBALL (1503             | 0.50        | 1503310    |                   |                     |        |           | Weight Train 1 (1501    | TENNIS 1 (1504500)       |                    |

# Deleting Requests Individually

**1.** Click the red minus sign to the left of the request.

| Demo         | graphic                 | Enrollment Schedule          | Requ      | ests G        | rades A             | bsences           | Activities Referra | ls Test H   |                          |                          | SS Choice Billing         |
|--------------|-------------------------|------------------------------|-----------|---------------|---------------------|-------------------|--------------------|-------------|--------------------------|--------------------------|---------------------------|
|              |                         |                              |           |               |                     |                   |                    |             | Auto-Schedule this Stude |                          | Courses For All Grade Lev |
| Req<br>.50 0 | uests And<br>Credits An | 4 Alternates<br>d 6.50 Units |           |               |                     |                   |                    |             | Prior Primary            | School: 2023-2024 (Grade | 09) Windy High School     |
|              |                         |                              |           |               |                     |                   |                    |             | App                      | roved by Counselor: 🗌 Lo | cked for Students: 🗌      |
| Exp          | ort 🖺 🛔                 | Filter: OFF Tog              | gle Colum | nns           |                     |                   |                    |             |                          |                          | Save                      |
|              |                         | Course 🛓                     | Credits   | Course # 🛔    | Schedule<br>First 🕏 | Don't<br>Schedule | Term 🛓             | Inclusion 🛓 | Alternate Course 1 🛓     | Alternate Course 2 🛓     | Alternate Course 3 🛓      |
|              |                         |                              |           |               |                     |                   |                    |             |                          |                          |                           |
| -            |                         | Eng 2 (1001340)              | 1.00      | 1001340       |                     |                   | <b>T</b>           |             | <b></b>                  |                          |                           |
| -            |                         | 2-D Studio Art 1 (010 🔽      | 1.00      | 0101300       |                     |                   | <b>T</b>           |             | 3-D Studio Art 2 (010 🔻  | CHORUS 1 (1303300)       |                           |
| -            |                         | Spanish 2 (0708350)          | 1.00      | 0708350       |                     |                   |                    |             |                          |                          |                           |
| -            |                         | GEO (1206310)                | 1.00      | 1206310<br>() |                     |                   |                    |             |                          |                          |                           |
| -            |                         | US HIST (2100310)            | 1.00      | 2100310<br>() |                     |                   |                    |             |                          |                          |                           |
| -            |                         | CHEM 1 (2003340)             | 1.00      | 2003340<br>() |                     |                   |                    |             | <b>•</b>                 | <b>T</b>                 |                           |
| -            |                         | BASKETBALL (1503 🔻           | 0.50      | 1503310<br>() |                     |                   |                    |             | Weight Train 1 (1501     | TENNIS 1 (1504500)       |                           |

2. In the confirmation message, click **OK**.

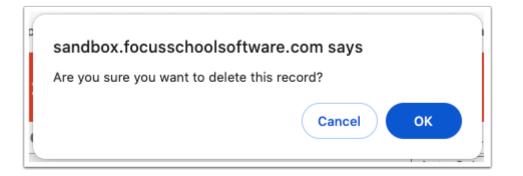

The row will be grayed out.

3. Click Save to complete deletion.

| emo  | graphic   | Enrollment Schedule     | Requ      | ests Gr       | ades A              | bsences                    | Activities Referra | ls Test H   | istory Audit Trail Gra                                                                                                    |                          | SS Choice Billing     |
|------|-----------|-------------------------|-----------|---------------|---------------------|----------------------------|--------------------|-------------|----------------------------------------------------------------------------------------------------|--------------------------|-----------------------|
|      |           | 4 Alternates            |           |               |                     |                            |                    |             | Prior Primary S                                                                                                    | School: 2023-2024 (Grade | 09) Windy High School |
| 50 C | redits An | d 6.50 Units            |           |               |                     |                            |                    |             | Appr                                                                                                    | oved by Counselor: 🗌 Lo  | cked for Students: 🗌  |
| Ехро | ort 🐴 🖡   | Filter: OFF Tog         | gle Colum | ins           |                     |                            |                    |             |                                                                                                    |                          | Save                  |
|      |           | Course 🛓                | Credits   | Course # 🛓    | Schedule<br>First 🛊 | Don't<br>Schedule <b>∳</b> | Term 🛓             | Inclusion 🛓 | Alternate Course 1 🛓                                                                                                    | Alternate Course 2 🛓     | Alternate Course 3 🛔  |
|      |           |                         |           |               |                     |                            |                    |             |                                                                                                    | <b>T</b>                 |                       |
|      |           | Eng 2 (1001340)         | 1.00      | 1001340<br>() |                     |                            | •                  |             |                                                                                                    |                          |                       |
| -    |           | 2-D Studio Art 1 (010 🔻 | 1.00      | 0101300       |                     |                            | <b>V</b>           |             | 3-D Studio Art 2 (010 🔻                                                                                                    | CHORUS 1 (1303300)       |                       |
| -    |           | Spanish 2 (0708350)     | 1.00      | 0708350       |                     |                            |                    |             |                                                                                                    |                          |                       |
| -    |           | GEO (1206310)           | 1.00      | 1206310<br>() |                     |                            | <b>T</b>           |             | <b></b>                                                                                                    |                          |                       |
| -    |           | US HIST (2100310)       | 1.00      | 2100310<br>() |                     |                            |                    |             |                                                                                                    |                          |                       |
| -    |           | CHEM 1 (2003340)        | 1.00      | 2003340       | 0                   |                            | <b>V</b>           | 0           | The second second se |                          |                       |
| _    |           | BASKETBALL (1503        | 0.50      | 1503310       |                     |                            |                    |             | Weight Train 1 (1501 🔽                                                                                                    | TENNIS 1 (1504500)       |                       |

# **Deleting Multiple Requests**

**1.** Select the check box next to each request to delete, or select the check box in the column header to select all the requests in the table.

2. Click Delete Selected Requests at the top of the screen.

| Demog | graphic             | Enrollment                   | Schedule | Reque     | ests Gr       | ades A            | bsences             | Activities | Referrals  | Test H     | istory  | Audit Trail      | Gra    | d Communication       | SSS C      | hoice Billing      |
|-------|---------------------|------------------------------|----------|-----------|---------------|-------------------|---------------------|------------|------------|------------|---------|------------------|--------|-----------------------|------------|--------------------|
|       |                     |                              |          |           |               |                   |                     | Delete Se  | elected Re | equests    | Auto-S  | Schedule this    | Studen | t Include Inactive    | Courses    | 3 For All Grade Le |
|       |                     | 4 Alternates<br>d 6.50 Units |          |           |               |                   |                     |            |            |            |         | Prior Prin       | mary S | chool: 2023-2024 (Gra | de 09) Win | dy High School     |
|       | euris An            | 0.50 01113                   |          |           |               |                   |                     |            |            |            |         |                  | Appro  | ved by Counselor: 🗆   | Locked for | r Students: 🗆      |
| Ехро  | rt 🐴 着              | Filter: O                    | FF Tog   | gle Colum | ins           |                   |                     |            |            |            |         |                  |        |                       |            | Save               |
|       |                     | Course 🛓                     |          | Credits   | Course # 🛓    | Schedule<br>First | Don't<br>Schedule 🛓 | Term 🛔     | 1          | nclusion 븆 | Alterna | ite Course 1 븆   |        | Alternate Course 2 🛓  | Alterna    | ate Course 3 🛔     |
|       |                     |                              | •        |           |               |                   |                     |            |            |            |         |                  |        |                       | •          | 1                  |
| -     |                     | Eng 2 (100134                | 0) 🔽     | 1.00      | 1001340       |                   |                     |            |            |            |         |                  | V      |                       |            |                    |
| -     | <ul><li>✓</li></ul> | 2-D Studio Art               | 1 (010 🔻 | 1.00      | 0101300       |                   |                     |            | ▼          |            | 3-D St  | udio Art 2 (010. | 🔻      | CHORUS 1 (1303300)    |            | 1                  |
| -     |                     | Spanish 2 (070               | 8350) 🔽  | 1.00      | 0708350       |                   |                     |            |            |            |         |                  |        |                       |            |                    |
| -     |                     | GEO (1206310                 | )        | 1.00      | 1206310       |                   |                     |            |            |            |         |                  |        |                       |            |                    |
| -     |                     | US HIST (2100                | 310) 🔽   | 1.00      | 2100310       |                   |                     |            |            |            |         |                  |        |                       |            | 1                  |
| -     | 2                   | CHEM 1 (2003                 | 340) 🔻   | 1.00      | 2003340       |                   |                     |            |            |            |         |                  |        |                       |            | ,                  |
| -     |                     | BASKETBALL                   | (1503 🔽  | 0.50      | 1503310<br>() |                   |                     |            | V          |            | Weight  | t Train 1 (1501. | 🔻      | TENNIS 1 (1504500)    |            |                    |

**3.** In the confirmation message, click **OK**.

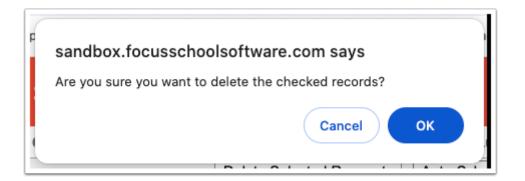

The selected rows will be grayed out.

**4.** Click **Save** to complete deletion.

|       | raphic   | Enrollment Sche       | dule Requ    |                |                   |                            | Activities Referra | ls Test H | istory Audit Trail Gr<br>Auto-Schedule this Stude |                          | SS Choice Billing<br>Courses For All Grade Le |
|-------|----------|-----------------------|--------------|----------------|-------------------|----------------------------|--------------------|-----------|---------------------------------------------------|--------------------------|-----------------------------------------------|
|       |          | 4 Alternates          |              |                |                   |                            |                    |           | Prior Primary                                     | School: 2023-2024 (Grade | 09) Windy High School                         |
| 0 Cr  | edits An | d 6.50 Units          |              |                |                   |                            |                    |           | Appr                                              | oved by Counselor: 🗌 Lo  | cked for Students: 🗌                          |
| Expor | t 🛐 🖥    | Filter: OFF           | Toggle Colun | nns            |                   |                            |                    |           |                                                   |                          | Save                                          |
|       | <b>~</b> | Course 🛓              | Credits 🛔    | Course # 🛔     | Schedule<br>First | Don't<br>Schedule <b>↓</b> | Term 🛓             | Inclusion | Alternate Course 1 💺                              | Alternate Course 2 🛓     | Alternate Course 3 🖕                          |
|       |          |                       |              |                |                   |                            |                    |           |                                                   |                          |                                               |
|       | <b>v</b> | Eng 2 (1001340)       | ▼ 1.00       | 1001340<br>(j) |                   |                            | <b>V</b>           |           |                                                   | <b>v</b>                 |                                               |
|       | <b>V</b> | 2-D Studio Art 1 (010 | 1.00         | 0101300        |                   |                            | V                  |           | 3-D Studio Art 2 (010 🔻                           | CHORUS 1 (1303300)       |                                               |
|       | -        | Spanish 2 (0708350)   | ▼ 1.00       | 0708350<br>()  |                   |                            | •                  |           | <b>V</b>                                          |                          |                                               |
|       | 1        | GEO (1206310)         | ▼ 1.00       | 1206310<br>(j) |                   |                            | •                  |           | <b>V</b>                                          | ▼                        |                                               |
|       | ~        | US HIST (2100310)     | ▼ 1.00       | 2100310<br>()  |                   |                            | <b>V</b>           |           | <b>V</b>                                          |                          |                                               |
|       | 1        | CHEM 1 (2003340)      | ▼ 1.00       | 2003340<br>()  |                   |                            |                    |           | <b>V</b>                                          | ▼                        |                                               |
|       |          | BASKETBALL (1503      | ▼ 0.50       | 1503310        |                   |                            | T                  |           | Weight Train 1 (1501 V                            | TENNIS 1 (1504500)       |                                               |

# Auto-Scheduling the Student

The Auto-Schedule feature is used to schedule a student based on the course requests and available seats in sections.

**1.** Once all course requests have been entered for the student, click **Auto-Schedule this Student** at the top of the screen.

| Demo | graphic   | Enrollment Schedule     | Requ      | ests Gr       | rades A           | bsences                    | Activities Referra | ls Test H   | istory Audit Trail Gra<br>Auto-Schedule this Stude |                          | SS Choice Billing<br>Courses For All Grade Leve |
|------|-----------|-------------------------|-----------|---------------|-------------------|----------------------------|--------------------|-------------|----------------------------------------------------|--------------------------|-------------------------------------------------|
|      |           | 4 Alternates            |           |               |                   |                            |                    |             | Prior Primary S                                    | School: 2023-2024 (Grade | 09) Windy High School                           |
| 50 C | realts An | d 6.50 Units            |           |               |                   |                            |                    |             | Appr                                               | oved by Counselor: 🗆 Lo  | cked for Students: 🗌                            |
| Exp  | ort 🐴 📒   | Filter: OFF Tog         | gle Colum | nns           |                   |                            |                    |             |                                                    |                          | Save                                            |
|      |           | Course 🛓                | Credits 🗳 | Course # 🛓    | Schedule<br>First | Don't<br>Schedule <b>↓</b> | Term 🛓             | Inclusion 🛓 | Alternate Course 1 💂                               | Alternate Course 2 🛓     | Alternate Course 3 💂                            |
|      |           |                         |           |               |                   |                            |                    |             |                                                    |                          |                                                 |
| -    |           | Eng 2 (1001340)         | 1.00      | 1001340<br>() |                   |                            | <b>T</b>           |             |                                                    |                          |                                                 |
| -    |           | 2-D Studio Art 1 (010 🔻 | 1.00      | 0101300       |                   |                            | <b>T</b>           |             | 3-D Studio Art 2 (010 🔻                            | CHORUS 1 (1303300)       |                                                 |
| -    |           | Spanish 2 (0708350)     | 1.00      | 0708350       |                   |                            |                    |             | <b>T</b>                                           | <b>T</b>                 |                                                 |
| -    |           | GEO (1206310)           | 1.00      | 1206310<br>() |                   |                            |                    |             | <b>T</b>                                           | <b>T</b>                 |                                                 |
| -    |           | US HIST (2100310)       | 1.00      | 2100310<br>() |                   |                            |                    |             |                                                    | <b></b>                  |                                                 |
| -    |           | CHEM 1 (2003340)        | 1.00      | 2003340<br>() |                   |                            |                    |             |                                                    | •                        |                                                 |
| -    |           | BASKETBALL (1503        | 0.50      | 1503310<br>() |                   |                            | <b>T</b>           |             | Weight Train 1 (1501                               | TENNIS 1 (1504500)       |                                                 |

Focus will attempt to schedule the student based on the course requests and available seats in sections, and the resulting schedule will display. All scheduled courses display in the schedule section of the screen, and any unscheduled courses display at the bottom of the screen in the Unscheduled Requests section.

|                  |                 |                  |                |                        |           | 85.7            |              | inished<br>requests fill | ed.     |                          |            |                        |                 |                                     |                                         |                    |
|------------------|-----------------|------------------|----------------|------------------------|-----------|-----------------|--------------|--------------------------|---------|--------------------------|------------|------------------------|-----------------|-------------------------------------|-----------------------------------------|--------------------|
| Demo             | graphic Enroll  | Iment Schedule   | e Requests     | Grades                 | Absences  | Activiti        | es Re        | eferrals Te              | st Hi   | story Audit              | Trail Gr   | ad Com                 | munication S    | SS Choice                           | Billing                                 |                    |
| Effect           | ive Date: Augus | st 🗸 12 🗸 2024   | v ■□Include In | active Cours           | 50S       |                 |              | 🖨 Pri                    | int Scl | hedule                   | ourse List | Week                   | v Planner       | ow Florida Field<br>ow Vocational/W |                                         | Save               |
|                  |                 |                  |                |                        |           |                 |              |                          |         |                          |            | Prior Pr               | imary School: 2 | 2023-2024 (Grad                     | de 09) Wir                              | ndy High<br>School |
|                  |                 |                  |                |                        |           |                 |              |                          |         |                          |            |                        |                 |                                     |                                         |                    |
| 7 Clas           | ses 🖪           |                  |                | Fu                     | ll Year   | Semester 1      | Seme         | ster 2                   |         |                          | N          | lessage                | Customiz        | e Columns                           | Mass Upda                               | ate                |
| 7 Clas<br>Delete | ses 🖪           | Period - Teacher |                | Fu<br>Course<br>Number | Il Year S | Meeting<br>Days | Seme<br>Room |                          | 9       | Enrolled                 | Dropped    | Exclude<br>from<br>FTE | EFP Number      | ELL<br>Instructional<br>Model       | Mass Upda<br>Class<br>Minutes<br>Weekly | FTE                |
| Delete           |                 | Period - Teacher | . "10.00"      | Course                 |           | Meeting         |              |                          | Ê       | Enrolled<br>Aug 12, 2024 | Dropped    | Exclude<br>from        |                 | ELL<br>Instructional<br>Model       | Class<br>Minutes                        | FTE                |
| Delete           | Course          |                  | 10.000         | Course<br>Number       | Section   | Meeting<br>Days | Room         | Term                     | _       |                          | Dropped    | Exclude<br>from<br>FTE | FEFP Number     | ELL<br>Instructional<br>Model       | Class<br>Minutes<br>Weekly              | FTE<br>Estima      |

| Search for a section to a | dd                         |              |                                                   |                   |             |
|---------------------------|----------------------------|--------------|---------------------------------------------------|-------------------|-------------|
| Any Subject<br>Subject    | Course Number              | Course Title | Section ID Period V Any Teacher<br>Period Teacher | ✓ Full Ye<br>Term | ar 🗸 Search |
| 1 Unscheduled Request     | Auto-Schedule this Student |              |                                                   | Search            | )<br>EE     |
| Request                   | Available Seats            | Sections     | Has an Un-filled Alternate?                       | Teacher           | Period      |
| + <u>Spanish 2</u>        | 210                        | 7            |                                                   |                   |             |

**2.** To manually add a section to the student's schedule for an unscheduled request, overriding the restrictions that prevented the student from being automatically scheduled, click on the request link under Search for a section to add.

| Search for a section to a | dd                         |              |                             |         |               |
|---------------------------|----------------------------|--------------|-----------------------------|---------|---------------|
| Any Subject<br>Subject    | ✓ Course Number            | Course Title | Section ID Any Teacher      | icher   | Year 🗸 Search |
| 1 Unscheduled Request     | Auto-Schedule this Student |              |                             | Searc   | h 🔛           |
| Request                   | Available Seats            | Sections     | Has an Un-filled Alternate? | Teacher | Period        |
| + <u>Spanish 2</u>        | 210                        | 7            |                             |         |               |

**3.** In the pop-up window, click a section to add to the student's schedule.

#### **Student Schedule**

| 201 | × | Anthony, Vernon Dudley | V           |
|-----|---|------------------------|-------------|
|     | - | 00078990-11            | <b>&gt;</b> |

#### Courses

| 14 Subjects          | view/Edit this Cour | rse List Students in this Co<br>4 Courses |            | ed Requests in this Course<br>6 Sections | Search          |
|----------------------|---------------------|-------------------------------------------|------------|------------------------------------------|-----------------|
| Subject              |                     | Course                                    | Course Num | Section                                  | Available Seats |
| No Credit            |                     | AP SPANISH LANG & CU                      | 0708400    | Period 1 - 003 - Mateo V Alanis          | 32              |
| Performing Fine Arts |                     | AP SPANISH LIT & CU                       | 0708410    | Period 2 - 004 - Mateo V Alanis          | 32              |
| Physical Education   |                     | SPANISH 1                                 | 0708340    | Period 3 - 002 - Mateo V Alanis          | 32              |
| Practical Arts       |                     | SPANISH 2                                 | 0708350    | Period 5 - 005 - Mateo V Alanis          | 32              |
| Science              |                     |                                           |            | Period 6 - 001 - Mateo V Alanis          | 32              |
| Social Studies       |                     |                                           |            | Period 7 - 007 - Mateo V Alanis          | 32              |
| Temp                 |                     |                                           |            |                                          |                 |
| Vocational           |                     |                                           |            |                                          |                 |
| World Languages      |                     |                                           |            |                                          |                 |

The selected section is added to the student's schedule.

After the student has a schedule and you want to auto-schedule the student again, you need to delete the existing schedule first.

## Students Entering Requests in the Student Portal

If students are allowed to enter their own course requests, students will do so from the Class Requests screen in the Student Portal. This procedure documents the student point of view when entering course requests.

Focus will review a student's grade history and schedule to determine prerequisite requirements.

1. If a student is entering a course request for the next year and is currently scheduled into the prerequisite course this year, Focus will assume the student will pass the

A

course and meet the requirement. The student will not need a grade history record present.

2. For a grade record to meet the prerequisite, the student must have earned credit (i.e., the Credits Earned field cannot be 0), and the grade record must be flagged for Course History.

If the district leverages extra characters on course numbers, the system will match the course numbers exactly. For example, if the prerequisite is entered with an 8-digit course number, Focus will match the full 8-digit course number when comparing schedule and grade records. However, if the district enters a prerequisite with a 7-digit course number, Focus will only match the first 7 digits.

#### 1. Click Class Requests.

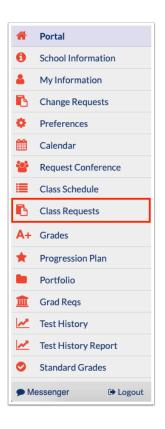

Any requests already entered by administrative staff, teachers, or the student will be displayed in the table at the top of the screen. Requests entered by administrative staff or teachers will be locked from editing by the student.

| eq<br>0 ( | quests And<br>Credits An | 0 Alternates<br>d 2.00 Units |           |            |        |                      |                      |                      |              | Ap              | proved by Cou | nselor: No Locke | d for Students: No                  |
|-----------|--------------------------|------------------------------|-----------|------------|--------|----------------------|----------------------|----------------------|--------------|-----------------|---------------|------------------|-------------------------------------|
| Exp       | port 🐴 🕯                 | Filter: OFF Tog              | gle Colum | ins        |        |                      |                      |                      |              |                 |               |                  | Sa                                  |
|           |                          | Course 🛔                     | Credits 🛔 | Course # 🛔 | Term 🛔 | Alternate Course 1 🛔 | Alternate Course 2 🛔 | Alternate Course 3 🛔 | With Teacher | Without Teacher | With Period 🛔 | Without Period 🛔 | Last Modified 🛓                     |
|           |                          |                              |           |            |        |                      |                      |                      |              |                 |               |                  |                                     |
|           |                          | Eng 2 (1001340)              | 1.00      | 1001340    |        |                      | V                    | V                    |              |                 |               |                  | Weiss, Ashley<br>Apr 10, 2024 11:1: |
|           |                          | GEO (1206310)                | 1.00      | 1206310    |        | V                    | V                    | V                    |              |                 |               |                  | Weiss, Ashley<br>Apr 10, 2024 11:1: |

Students can enter requests in the table at the top of the screen or by using the Quick List at the bottom of the screen. The Quick List is organized by graduation subject. If any requests have already been entered for a graduation subject, a green check mark will display next to the subject.

**2.** To enter requests using the Quick List, select a course from the pull-down next to the graduation requirement.

| 18 Requirements                                                              |                   |
|------------------------------------------------------------------------------|-------------------|
| Subject                                                                      | Course(s)         |
| English Language Arts                                                        | ✓                 |
| Mathematics                                                                  | <b>V</b>          |
| Algebra I or equivalent                                                      |                   |
| Geometry or equivalent                                                       |                   |
| Biology or equivalent or postsecondary course identified as a biology credit | <b>T</b>          |
| Equally rigorous course that counts for science credit                       | X                 |
| World History                                                                |                   |
| United States (American) History                                             | US HIST (2100310) |
| United States (American) Government                                          |                   |
| Economics                                                                    | X                 |
| Practical Arts with artistic content                                         |                   |
| Performing Fine Arts                                                         |                   |
| Physical Education                                                           | T T               |
| Personal Fitness                                                             |                   |
| Norld (Foreign) Language Electives                                           | Y                 |
| Career & Technical (excluding courses coded PA)                              |                   |

**3.** After entering the requests in the Quick List, click **Save**.

|                                                                              |              | Save                 |
|------------------------------------------------------------------------------|--------------|----------------------|
| Add a Request: Quick List                                                    |              |                      |
| 18 Requirements                                                              |              | (24)<br>(24)<br>(24) |
| Subject                                                                      | Cours        | se(s)                |
| English Language Arts                                                        | $\checkmark$ |                      |
| Mathematics                                                                  |              |                      |
| Algebra I or equivalent                                                      |              | ▼.                   |
| Geometry or equivalent                                                       | <b>~</b>     | V                    |
| Biology or equivalent or postsecondary course identified as a biology credit |              | V                    |
| Equally rigorous course that counts for science credit                       |              | CHEM 1 (2003340)     |
| World History                                                                |              |                      |
| United States (American) History                                             |              | US HIST (2100310)    |
| United States (American) Government                                          |              |                      |
| Economics                                                                    |              |                      |
| Practical Arts with artistic content                                         |              |                      |
| Performing Fine Arts                                                         |              |                      |
| Physical Education                                                           |              | BASKETBALL (1503310) |
| Personal Fitness                                                             |              |                      |
| World (Foreign) Language Electives                                           |              | Spanish 2 (0708350)  |
| Career & Technical (excluding courses coded PA)                              |              |                      |
| Non Credit                                                                   |              | <b>T</b>             |

If an error is encountered, such as the prerequisites for a requested course have not been taken, a pop-up window will display with the error.

**4.** Click **Cancel** to close the message, and then change the request that caused the error. Click **Save**.

|                                                                             | _      |
|-----------------------------------------------------------------------------|--------|
| Error: Not all of the prerequisites have been taken for SPANISH 2 (0708350) | -      |
| mant                                                                        | Cancel |

Once there are no errors, the requests are added to the table at the top of the screen.

| equ<br>C | iests And<br>redits And | 0 Alternates<br>d 2.00 Units |             |          |            |        |                      |                                                                                                    |                      | Approved by 0 | Counselor: No Lo | ocked for Stud | lents: No |
|----------|-------------------------|------------------------------|-------------|----------|------------|--------|----------------------|----------------------------------------------------------------------------------------------------|----------------------|---------------|------------------|----------------|-----------|
| кро      | rt 🐴 📒                  | Filter: OFF                  | oggle       | Colum    | ns         |        |                      |                                                                                                    |                      |               |                  |                | Save      |
|          |                         | Course 💺                     | Cr          | redits 🛊 | Course # 🛔 | Term 븆 | Alternate Course 1 🛓 | Alternate Course 2 🛓                                                                                                    | Alternate Course 3 🛔 | With Teacher  | Without Teacher  | With Period 🛊  | Without P |
|          |                         |                              | V           |          |            |        |                      | The second second se |                      | ]             |                  |                |           |
|          |                         | Eng 2 (1001340)              | <b>v</b> 1. | 00       | 1001340    |        | <b>V</b>             |                                                                                                    |                      |               |                  |                |           |
|          |                         | GEO (1206310)                | <b>v</b> 1. | 00       | 1206310    |        | <b>V</b>             | <b>V</b>                                                                                                    |                      | 1             |                  |                |           |
| -        |                         | CHEM 1 (2003340)             | V           |          | 2003340    |        | <b>T</b>             | <b>V</b>                                                                                                    | <b>T</b>             | ]             |                  |                |           |
| -        |                         | US HIST (2100310)            | •           |          | 2100310    |        |                      | <b>T</b>                                                                                                    |                      | ]             |                  |                |           |
| -        |                         | BASKETBALL (1503             | •           |          | 1503310    |        |                      |                                                                                                    |                      | )             |                  |                |           |
| -        |                         | Spanish 2 (0708350)          | •           |          | 0708350    |        |                      |                                                                                                    |                      | 1             |                  |                |           |

**5.** To add alternate requests for a course, select a course in the **Alternate Course 1**, **Alternate Course 2**, and **Alternate Course 3** fields.

If a primary course request cannot be scheduled, the system will attempt to schedule the Alternate Course 1. If the Alternate Course 1 cannot be scheduled, the system will attempt to schedule the Alternate Course 2, and so on.

| qı<br>C | redits And | 2 Alternates<br>1 2.00 Units |            |            |        |                        |                      |                      | Approved by C | Counselor: No Lo | ocked for Stud | ents: No  |
|---------|------------|------------------------------|------------|------------|--------|------------------------|----------------------|----------------------|---------------|------------------|----------------|-----------|
| φ¢      | ort 🖳 🔚    | Filter: OFF To               | ggle Colun | nns        |        |                        |                      |                      |               |                  |                | Save      |
|         |            | Course 🛓                     | Credits 🖨  | Course # 🛊 | Term 🛊 | Alternate Course 1 🛓   | Alternate Course 2 🛓 | Alternate Course 3 🛔 | With Teacher  | Without Teacher  | With Period 🛔  | Without P |
|         |            |                              |            |            |        |                        |                      |                      |               |                  |                |           |
|         |            | Eng 2 (1001340)              | 1.00       | 1001340    |        |                        |                      |                      |               |                  |                |           |
|         |            | GEO (1206310)                | 1.00       | 1206310    |        | V                      | <b>V</b>             |                      | 1             |                  |                |           |
| -       |            | CHEM 1 (2003340)             |            | 2003340    |        | <b></b>                | <b></b>              |                      |               |                  |                |           |
| -       |            | US HIST (2100310)            | 1          | 2100310    |        |                        |                      |                      |               |                  |                |           |
| -       |            | BASKETBALL (1503             |            | 1503310    |        | Weight Train 1 (1501 🔽 | PERS FIT (1501300)   |                      |               |                  |                |           |
| -       |            | Spanish 2 (0708350)          | 1          | 0708350    |        |                        | <b>V</b>             |                      |               |                  |                |           |

**6.** Click **Save** to add the course requests.

| equ<br>0 C | ests And<br>redits And | 2 Alternates<br>1 2.00 Units |      |           |            |        |                        |                                                                                                    |                                                                                                    | Approved by 0 | Counselor: No Lo | ocked for Stude | ants: No   |
|------------|------------------------|------------------------------|------|-----------|------------|--------|------------------------|----------------------------------------------------------------------------------------------------|----------------------------------------------------------------------------------------------------|---------------|------------------|-----------------|------------|
| Ехро       | rt 🐴 📒                 | Filter: OFF                  | Togg | le Colum  | ns         |        |                        |                                                                                                    |                                                                                                    |               |                  |                 | Save       |
|            |                        | Course 🛓                     |      | Credits 🛔 | Course # 🛊 | Term 🛔 | Alternate Course 1 🛊   | Alternate Course 2 🛔                                                                                                    | Alternate Course 3 🛔                                                                                                    | With Teacher  | Without Teacher  | With Period 🛔   | Without Pe |
|            |                        |                              |      |           |            |        |                        |                                                                                                    |                                                                                                    | )             |                  |                 |            |
|            |                        | Eng 2 (1001340)              | V    | 1.00      | 1001340    |        | <b>v</b>               |                                                                                                    |                                                                                                    |               |                  |                 |            |
|            |                        | GEO (1206310)                | V    | 1.00      | 1206310    |        | <b>V</b>               | <b>V</b>                                                                                                    |                                                                                                    | ]             |                  |                 |            |
| -          |                        | CHEM 1 (2003340)             | V    |           | 2003340    |        |                        |                                                                                                    |                                                                                                    | )             |                  |                 |            |
| -          |                        | US HIST (2100310)            | V    |           | 2100310    |        | <b>T</b>               | The second second se | The second second se | )             |                  |                 |            |
| -          |                        | BASKETBALL (1503             | V    |           | 1503310    |        | Weight Train 1 (1501 🔽 | PERS FIT (1501300)                                                                                                    |                                                                                                    | )             |                  |                 |            |
| -          |                        | Spanish 2 (0708350)          |      |           | 0708350    |        | V                      | V                                                                                                    | V                                                                                                    | 1             |                  |                 |            |

**7.** To add requests to the table at the top of the screen, select the **Course** to request in the blank row.

| 0 Cr | edits And 2        | 2 Alternates<br>2.00 Units |            |             |         |                      |     |                      |   |                      | Approved by ( | Counselor: No Lo | ocked for Stud                              | ents: No    |
|------|--------------------|----------------------------|------------|-------------|---------|----------------------|-----|----------------------|---|----------------------|---------------|------------------|---------------------------------------------|-------------|
| Ехро | t 🐴 🖶              | Filter: OFF Tog            | gle Colum  | ns          |         |                      |     |                      |   |                      |               |                  |                                             | Save        |
|      |                    | Course                     | Credits 🛔  | Course # 🛔  | Term 🛔  | Alternate Course 1 🛔 |     | Alternate Course 2 🛓 |   | Alternate Course 3 🛓 | With Teacher  | Without Teacher  | With Period $\frac{\textbf{A}}{\textbf{V}}$ | Without Per |
|      |                    | CHORUS 1 (1303300)         |            | 1303300     |         |                      | V   |                      | V |                      |               |                  |                                             |             |
|      |                    | Q Filter                   |            |             |         |                      | W   |                      | V |                      |               |                  |                                             |             |
|      | CHORUS 1 (1303300) |                            |            |             |         |                      | W   |                      | W |                      |               |                  |                                             |             |
| -    |                    | CLASSICAL MYTHOLOG         | GY (CLT150 | 0)          |         |                      | V   |                      | V | <b>V</b>             |               |                  |                                             |             |
| -    |                    | COLLEGE ALGEBRA (M/        |            | V           |         | V                    | V   |                      |   |                      |               |                  |                                             |             |
| -    |                    | COLLEGE SUCCESS (SI        | LS1101)    |             |         | ght Train 1 (1501.   | . 🔻 | PERS FIT (1501300)   | V | <b>T</b>             |               |                  |                                             |             |
| -    |                    | COMPOSITION I (ENC11       | 01)        |             |         |                      | V   |                      | V | <b>V</b>             |               |                  |                                             |             |
|      |                    | COMPUTER APPLICATIO        | ON (CGS1   | 570) - Z DE | Courses |                      |     |                      | _ |                      |               |                  |                                             |             |
|      |                    | COMPUTER APPLICATIO        | ON (CGS1   | 570) - Z DE | Courses |                      |     |                      |   |                      |               |                  |                                             | Sa          |
| ld a | Request            | Concepts in Chemistry La   | b (CHML0   | 20)         |         |                      |     |                      |   |                      |               |                  |                                             |             |
|      |                    | CONNECTION NETWOR          | KS (CET2   | 026)        |         |                      |     |                      |   |                      |               |                  |                                             | 124         |
| 8 Re | quiremer           | CONTEMP LITERATURE         | (I IT2090) |             |         |                      |     |                      |   |                      |               |                  |                                             | 19.5        |

8. Select an Alternate Request 1, Alternate Request 2, and Alternate Request 3, if desired.

|     | edits And | 2 Alternates<br>1 2.00 Units |            |            |        |                         |                         | 4                    | Approved by C | Counselor: No Lo | ocked for Stud          | ents: No   |
|-----|-----------|------------------------------|------------|------------|--------|-------------------------|-------------------------|----------------------|---------------|------------------|-------------------------|------------|
| хро | rt 🐴 着    | Filter: OFF                  | ggle Colum | ins        |        |                         |                         |                      |               |                  |                         | Save       |
|     |           | Course 🛓                     | Credits    | Course # 🛊 | Term 🛊 | Alternate Course 1 🛔    | Alternate Course 2 💺    | Alternate Course 3 💺 | With Teacher  | Without Teacher  | With Period $\clubsuit$ | Without Pe |
|     |           | CHORUS 1 (1303300)           |            | 1303300    |        | 2-D Studio Art 2 (010 🔻 | 3-D Studio Art 2 (010 💌 |                      |               |                  |                         |            |
|     |           | Eng 2 (1001340)              | 1.00       | 1001340    |        | ▼                       |                         | ▼                    |               |                  |                         |            |
|     |           | GEO (1206310)                | 1.00       | 1206310    |        | ▼                       |                         | ▼                    |               |                  |                         |            |
| -   |           | CHEM 1 (2003340)             |            | 2003340    |        |                         |                         | <b>T</b>             |               |                  |                         |            |
| -   |           | US HIST (2100310)            |            | 2100310    |        |                         |                         |                      |               |                  |                         |            |
| -   |           | BASKETBALL (1503             |            | 1503310    |        | Weight Train 1 (1501 🔻  | PERS FIT (1501300)      |                      |               |                  |                         |            |
| -   |           | Spanish 2 (0708350)          |            | 0708350    |        | V                       | V                       | V                    |               |                  |                         |            |

#### 9. Press Enter to add the row.

| eq<br>D C | redits And | 4 Alternates<br>I 2.00 Units |           |            |      |                         |                         |                      | Approved by C | Counselor: No Lo | ocked for Stud | ents: No   |
|-----------|------------|------------------------------|-----------|------------|------|-------------------------|-------------------------|----------------------|---------------|------------------|----------------|------------|
| Ξхр       | ort 🐴 岸    | Filter: OFF Tog              | gle Colum | ns         |      |                         |                         |                      |               |                  |                | Save       |
|           |            | Course 🛓                     | Credits 🖨 | Course # 🛔 | Term | Alternate Course 1 🛔    | Alternate Course 2 🛓    | Alternate Course 3 🛔 | With Teacher  | Without Teacher  | With Period 🛔  | Without Pe |
|           |            |                              |           |            |      |                         |                         |                      |               |                  |                |            |
| -         |            | CHORUS 1 (1303300)           |           | 1303300    |      | 2-D Studio Art 2 (010 🔽 | 3-D Studio Art 2 (010 🔽 |                      |               |                  |                |            |
|           |            | Eng 2 (1001340)              | 1.00      | 1001340    |      | <b>v</b>                | <b>V</b>                |                      |               |                  |                |            |
|           |            | GEO (1206310)                | 1.00      | 1206310    |      | <b>V</b>                | <b>V</b>                |                      |               |                  |                |            |
| -         |            | CHEM 1 (2003340)             |           | 2003340    |      |                         | <b></b>                 | <b></b>              |               |                  |                |            |
| -         |            | US HIST (2100310)            |           | 2100310    |      |                         | <b>T</b>                |                      |               |                  |                |            |
| -         |            | BASKETBALL (1503             |           | 1503310    |      | Weight Train 1 (1501    | PERS FIT (1501300)      |                      |               |                  |                |            |
| _         |            | Spanish 2 (0708350)          |           | 0708350    |      |                         | V                       | ▼                    |               |                  |                |            |

**10.** Continue adding additional course requests as needed. Click **Save** to save the course requests.

| 0 Ci | redits And | 4 Alternates<br>d 2.00 Units                                                                                                    |           |            |        |                         |                         |                                       | Approved by C | Counselor: No Lo | ocked for Stud | ents: No  |
|------|------------|----------------------------------------------------------------------------------------------------|-----------|------------|--------|-------------------------|-------------------------|---------------------------------------|---------------|------------------|----------------|-----------|
| хро  | ort 🐴 🛔    | Filter: OFF Tog                                                                                                    | gle Colum | ns         |        |                         |                         |                                       |               |                  |                | Sav       |
|      |            | Course 🖕                                                                                                    | Credits 🛊 | Course # 🛔 | Term 븆 | Alternate Course 1 🛔    | Alternate Course 2 🛔    | Alternate Course 3 💺                  | With Teacher  | Without Teacher  | With Period 🛔  | Without F |
|      |            | The second second se |           |            |        |                         |                         |                                       |               |                  |                |           |
| -    |            | CHORUS 1 (1303300)                                                                                                    |           | 1303300    |        | 2-D Studio Art 2 (010 🔻 | 3-D Studio Art 2 (010 🔻 |                                       |               |                  |                |           |
|      |            | Eng 2 (1001340)                                                                                                    | 1.00      | 1001340    |        |                         |                         |                                       |               |                  |                |           |
|      |            | GEO (1206310)                                                                                                    | 1.00      | 1206310    |        | <b>V</b>                | <b>V</b>                |                                       |               |                  |                |           |
| -    |            | CHEM 1 (2003340)                                                                                                    |           | 2003340    |        | <b></b>                 | <b></b>                 | • • • • • • • • • • • • • • • • • • • |               |                  |                |           |
| -    |            | US HIST (2100310)                                                                                                    |           | 2100310    |        | <b>T</b>                | <b>T</b>                |                                       |               |                  |                |           |
| -    |            | BASKETBALL (1503 V                                                                                                    |           | 1503310    |        | Weight Train 1 (1501 🔻  | PERS FIT (1501300)      |                                       |               |                  |                |           |
| -    |            | Spanish 2 (0708350)                                                                                                    |           | 0708350    |        | V                       | V                       | <b>T</b>                              |               |                  |                |           |

**11.** To modify a request entered by the student, select a different **Course** or change the **Alternate Course 1**, **Alternate Course 2**, or **Alternate Course 3**. The rest of the fields cannot be edited by the student.

#### 12. Click Save.

| Ċ | redits And | 4 Alternates<br>1 6.50 Units<br>Filter: ON Togg | ile Col | lumns |            |            |                         |                      |   |                      |     |              |         | Ар      | proved by v | Jouns | selor: NO LOCKE  | d for Students: N                  |
|---|------------|-------------------------------------------------|---------|-------|------------|------------|-------------------------|----------------------|---|----------------------|-----|--------------|---------|---------|-------------|-------|------------------|------------------------------------|
|   |            | •                                               | 0       | T     | •          | <b>(</b> ) | •                       |                      | ( | •                    | ] ( | •            | 0       | T       | 0           | ▼ (   | •                |                                    |
| Τ |            | Course 🛊                                        | Credi   | its 🖨 | Course # 🛊 | Term       | Alternate Course 1 🛊    | Alternate Course 2 💂 | 4 | Alternate Course 3 🛊 | ٧   | With Teacher | Without | Teacher | With Perio  | d 🌲 🛝 | Without Period 🛊 | Last Modified 🛊                    |
|   |            |                                                 |         |       |            |            |                         |                      |   |                      | )   |              |         |         |             |       |                  |                                    |
|   |            | Eng 2 (1001340)                                 | 1.00    |       | 1001340    |            |                         | V                    |   | V                    | ]   |              |         |         |             |       |                  | Weiss, Ashley<br>Apr 10, 2024 11:1 |
|   |            | GEO (1206310)                                   | 1.00    |       | 1206310    |            | V                       | <b>V</b>             |   | Y                    |     |              |         |         |             |       |                  | Weiss, Ashley<br>Apr 10, 2024 11:1 |
| • |            | CHEM 1 (2003340)                                | 1.00    |       | 2003340    |            |                         |                      |   |                      | )   |              |         |         |             |       |                  | Adams, Elodia<br>Apr 10, 2024 11:2 |
| • |            | US HIST (2100310)                               | 1.00    |       | 2100310    |            |                         |                      |   |                      | )   |              |         |         |             |       |                  | Adams, Elodia<br>Apr 10, 2024 11:2 |
| • |            | BASKETBALL (1503                                | 0.50    |       | 1503310    |            | Weight Train 1 (1501    | PERS FIT (1501300)   |   |                      | )   |              |         |         |             |       |                  | Adams, Elodia<br>Apr 10, 2024 11:2 |
| • |            | Spanish 2 (0708350)                             | 1.00    |       | 0708350    |            |                         |                      |   |                      | 1   |              |         |         |             |       |                  | Adams, Elodia<br>Apr 10, 2024 11:2 |
|   |            | CHORUS 1 (1303300)                              | 1.00    |       | 1303300    |            | 2-D Studio Art 2 (010 V | CERAM/POT 1 (0102 V  |   |                      |     |              |         |         |             |       |                  | Adams, Elodia<br>Apr 10, 2024 11:2 |

**13.** To delete a request entered by the student, click the red minus sign next to the course.

| Qu | redits And | d 4 Alternates<br>nd 6.50 Units |           |            |        |                          |                      |                      |              | 4               | Approved by Co | unselor: No Lock | ed for Students: N                 |
|----|------------|---------------------------------|-----------|------------|--------|--------------------------|----------------------|----------------------|--------------|-----------------|----------------|------------------|------------------------------------|
| φo | ort 📳 (    | Filter: OFF Tog                 | gle Colum | ns         |        |                          |                      |                      |              |                 |                |                  | S                                  |
|    |            | Course 🛓                        | Credits 🛔 | Course # 🛓 | Term 🛔 | Alternate Course 1 🛓     | Alternate Course 2 🛓 | Alternate Course 3 🛓 | With Teacher | Without Teacher | With Period 🛓  | Without Period 🛓 | Last Modified 🛓                    |
| Τ  |            |                                 |           |            |        |                          |                      |                      |              |                 |                |                  |                                    |
|    |            | Eng 2 (1001340)                 | 1.00      | 1001340    |        | V                        | V                    | <b>V</b>             |              |                 |                |                  | Weiss, Ashley<br>Apr 10, 2024 11:1 |
|    |            | GEO (1206310)                   | 1.00      | 1206310    |        | <b>V</b>                 | <b>V</b>             | V                    |              |                 |                |                  | Weiss, Ashley<br>Apr 10, 2024 11:1 |
| 1  |            | CHEM 1 (2003340)                | 1.00      | 2003340    |        |                          |                      |                      |              |                 |                |                  | Adams, Elodia<br>Apr 10, 2024 11:2 |
| •  |            | US HIST (2100310)               | 1.00      | 2100310    |        |                          |                      |                      |              |                 |                |                  | Adams, Elodia<br>Apr 10, 2024 11:2 |
| •  |            | BASKETBALL (15033 V             | 0.50      | 1503310    |        | Weight Train 1 (15013 🔻  | PERS FIT (1501300)   |                      |              |                 |                |                  | Adams, Elodia<br>Apr 10, 2024 11:2 |
| •  |            | Spanish 2 (0708350)             | 1.00      | 0708350    |        |                          |                      |                      |              |                 |                |                  | Adams, Elodia<br>Apr 10, 2024 11:2 |
|    |            | CHORUS 1 (1303300)              | 1.00      | 1303300    |        | 2-D Studio Art 2 (0101 🔻 | CERAM/POT 1 (0102 🔽  |                      |              |                 |                |                  | Adams, Elodia<br>Apr 10, 2024 11:2 |

#### **14.** In the confirmation message, click **OK**.

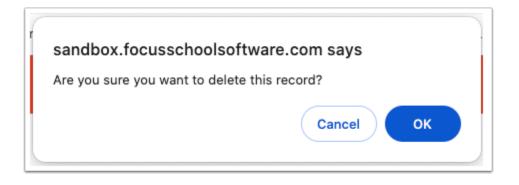

The row will be grayed out.

**15.** Click **Save** to complete deletion.

| equ<br>C | redits And | 1 4 Alternates<br>nd 6.50 Units |           |            |        |                          |                      |                      |              | A               | pproved by Co | unselor: No Locke | ed for Students: N                  |
|----------|------------|---------------------------------|-----------|------------|--------|--------------------------|----------------------|----------------------|--------------|-----------------|---------------|-------------------|-------------------------------------|
| хро      | ort 🖳      | Filter: OFF Togg                | le Colum  | 15         |        |                          |                      |                      |              |                 |               |                   | s                                   |
|          |            | Course 🖕                        | Credits 🛓 | Course # 🛓 | Term 🛔 | Alternate Course 1 🛔     | Alternate Course 2 🛔 | Alternate Course 3 🛔 | With Teacher | Without Teacher | With Period 🛔 | Without Period 븆  | Last Modified 🛓                     |
|          |            |                                 |           |            |        |                          |                      |                      |              |                 |               |                   |                                     |
|          |            | Eng 2 (1001340)                 | 1.00      | 1001340    |        | V                        | V                    | <b>V</b>             |              |                 |               |                   | Weiss, Ashley<br>Apr 10, 2024 11:1  |
|          |            | GEO (1206310)                   | 1.00      | 1206310    |        | V                        | V                    | V                    |              |                 |               |                   | Weiss, Ashley<br>Apr 10, 2024 11:1  |
|          |            | CHEM 1 (2003340)                | 1.00      | 2003340    |        | T                        | <b>V</b>             | <b>V</b>             |              |                 |               |                   | Adams, Elodia<br>Apr 10, 2024 11:20 |
| -        |            | US HIST (2100310)               | 1.00      | 2100310    |        |                          |                      |                      |              |                 |               |                   | Adams, Elodia<br>Apr 10, 2024 11:20 |
| -        |            | BASKETBALL (15033 🔻             | 0.50      | 1503310    |        | Weight Train 1 (15013 🔻  | PERS FIT (1501300)   |                      |              |                 |               |                   | Adams, Elodia<br>Apr 10, 2024 11:20 |
| •        |            | Spanish 2 (0708350)             | 1.00      | 0708350    |        |                          |                      |                      |              |                 |               |                   | Adams, Elodia<br>Apr 10, 2024 11:20 |
| -        |            | CHORUS 1 (1303300)              | 1.00      | 1303300    |        | 2-D Studio Art 2 (0101 🔽 | CERAM/POT 1 (0102 🔽  |                      |              |                 |               |                   | Adams, Elodia<br>Apr 10, 2024 11:24 |

**16.** To delete multiple requests, select the check box next to each request to delete.

| Approved by Counselor: No Locked for Students: No Locked for Students: No |  |                     |           |            |        |                          |                      |                      |              |                 |               |                  |                                     |
|---------------------------------------------------------------------------|--|---------------------|-----------|------------|--------|--------------------------|----------------------|----------------------|--------------|-----------------|---------------|------------------|-------------------------------------|
| Sport 📓 🥃 Filter: OFF Toggle Columns                                      |  |                     |           |            |        |                          |                      |                      |              |                 |               |                  |                                     |
|                                                                           |  | Course 🛓            | Credits 🛔 | Course # 🛔 | Term 🛔 | Alternate Course 1 🛔     | Alternate Course 2 🛔 | Alternate Course 3 🛔 | With Teacher | Without Teacher | With Period 🛔 | Without Period 🛔 | Last Modified 🛔                     |
|                                                                           |  |                     |           |            |        |                          |                      |                      |              |                 |               |                  |                                     |
|                                                                           |  | Eng 2 (1001340)     | 1.00      | 1001340    |        | <b>v</b>                 | <b>V</b>             | V                    |              |                 |               |                  | Weiss, Ashley<br>Apr 10, 2024 11:1  |
|                                                                           |  | GEO (1206310)       | 1.00      | 1206310    |        | <b>V</b>                 |                      | V                    |              |                 |               |                  | Weiss, Ashley<br>Apr 10, 2024 11:1  |
|                                                                           |  | US HIST (2100310)   | 1.00      | 2100310    |        |                          |                      |                      |              |                 |               |                  | Adams, Elodia<br>Apr 10, 2024 11:2  |
|                                                                           |  | BASKETBALL (15033   | 0.50      | 1503310    |        | Weight Train 1 (15013 🔻  | PERS FIT (1501300)   |                      |              |                 |               |                  | Adams, Elodia<br>Apr 10, 2024 11:2  |
| I                                                                         |  | Spanish 2 (0708350) | 1.00      | 0708350    |        | <b></b>                  |                      |                      |              |                 |               |                  | Adams, Elodia<br>Apr 10, 2024 11:2  |
| l                                                                         |  | CHORUS 1 (1303300)  | 1.00      | 1303300    |        | 2-D Studio Art 2 (0101 🔻 | CERAM/POT 1 (0102 🔻  |                      |              |                 |               |                  | Adams, Elodia<br>Apr 10, 2024 11:24 |

#### 17. Click Delete Selected Requests at the top-right corner of the screen.

| equests And 4 Alternates<br>0 Credits And 6.50 Units Approved by Counselor: No Locked for Students: |  |                     |           |            |        |                          |                      |                      |              |                 |               | ed for Students: No |                                     |
|----------------------------------------------------------------------------------------------------|--|---------------------|-----------|------------|--------|--------------------------|----------------------|----------------------|--------------|-----------------|---------------|---------------------|-------------------------------------|
|                                                                                                    |  | Course 🛊            | Credits 🖨 | Course # 🛔 | Term 🛔 | Alternate Course 1 🛓     | Alternate Course 2 🛔 | Alternate Course 3 🛓 | With Teacher | Without Teacher | With Period 🛔 | Without Period 🖕    | Last Modified 🛓                     |
| T                                                                                                   |  | <b>V</b>            |           |            |        |                          | <b></b>              |                      |              |                 |               |                     |                                     |
|                                                                                                    |  | Eng 2 (1001340)     | 1.00      | 1001340    |        | V                        | Y                    | Y                    |              |                 |               |                     | Weiss, Ashley<br>Apr 10, 2024 11:1: |
|                                                                                                    |  | GEO (1206310)       | 1.00      | 1206310    |        |                          | V                    |                      |              |                 |               |                     | Weiss, Ashley<br>Apr 10, 2024 11:1: |
| •                                                                                                   |  | US HIST (2100310)   | 1.00      | 2100310    |        |                          |                      |                      |              |                 |               |                     | Adams, Elodia<br>Apr 10, 2024 11:20 |
|                                                                                                    |  | BASKETBALL (15033 🔻 | 0.50      | 1503310    |        | Weight Train 1 (15013 🔻  | PERS FIT (1501300)   |                      |              |                 |               |                     | Adams, Elodia<br>Apr 10, 2024 11:20 |
| •                                                                                                   |  | Spanish 2 (0708350) | 1.00      | 0708350    |        |                          | <b>V</b>             |                      |              |                 |               |                     | Adams, Elodia<br>Apr 10, 2024 11:20 |
|                                                                                                    |  | CHORUS 1 (1303300)  | 1.00      | 1303300    |        | 2-D Studio Art 2 (0101 🔻 | CERAM/POT 1 (0102 🔻  |                      |              |                 |               |                     | Adams, Elodia<br>Apr 10, 2024 11:24 |

### **18.** In the confirmation message, click **OK**.

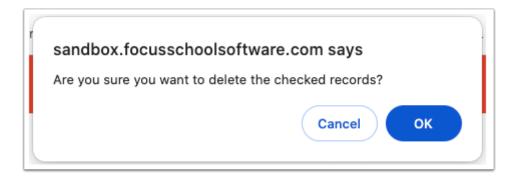

The selected rows will be grayed out.

**19.** Click **Save** to complete deletion.

| lequests And 4 Alternates<br>O Credits And 6.50 Units<br>O Credits And 6.50 Units |          |                       |           |            |        |                          |                      |                      |              |                 |               |                  |                                    |
|-----------------------------------------------------------------------------------|----------|-----------------------|-----------|------------|--------|--------------------------|----------------------|----------------------|--------------|-----------------|---------------|------------------|------------------------------------|
| bport 🛐 븛 Filter: OFF Toggle Columns                                              |          |                       |           |            |        |                          |                      |                      |              |                 | [             |                  |                                    |
|                                                                                   |          | Course 🖕              | Credits 🛔 | Course # 🛔 | Term 💂 | Alternate Course 1 🖕     | Alternate Course 2 🛔 | Alternate Course 3 🛔 | With Teacher | Without Teacher | With Period 🛔 | Without Period 🛓 | Last Modified 🛔                    |
| Ι                                                                                 |          |                       |           |            |        |                          |                      |                      |              |                 |               |                  |                                    |
|                                                                                   |          | Eng 2 (1001340)       | 1.00      | 1001340    |        |                          | V                    | V                    |              |                 |               |                  | Weiss, Ashley<br>Apr 10, 2024 11:  |
|                                                                                   |          | GEO (1206310)         | 1.00      | 1206310    |        |                          | <b>V</b>             | V                    |              |                 |               |                  | Weiss, Ashley<br>Apr 10, 2024 11:  |
|                                                                                   |          | US HIST (2100310)     | 1.00      | 2100310    |        |                          |                      |                      |              |                 |               |                  | Adams, Elodia<br>Apr 10, 2024 11:  |
|                                                                                   |          | BASKETBALL (15033 🔻   | 0.50      | 1503310    |        | Weight Train 1 (15013 🔻  | PERS FIT (1501300)   |                      |              |                 |               |                  | Adams, Elodia<br>Apr 10, 2024 11:2 |
|                                                                                   | <b>~</b> | Spanish 2 (0708350) 🔻 | 1.00      | 0708350    |        |                          |                      |                      |              |                 |               |                  | Adams, Elodia<br>Apr 10, 2024 11:2 |
|                                                                                   |          | CHORUS 1 (1303300)    | 1.00      | 1303300    |        | 2-D Studio Art 2 (0101 🔻 | CERAM/POT 1 (0102 V  |                      |              |                 |               |                  | Adams, Elodia<br>Apr 10, 2024 11:  |

## Mass Requests

On the <u>Mass Requests</u> screen, the Elective Priority field on the Add and Replace tabs will not display. Three "Alternate Request(s) to Add" fields will display instead, allow up to three alternates to be designated. These selections will display in the Alternate Course 1, Alternate Course 2, and Alternate Course 3 fields on the Student Requests screen.

| Alternate AP CAL  | CULUS AB (1202310)<br>CULUS BC (1202320) | Choose | With Teacher    |       |
|-------------------|------------------------------------------|--------|-----------------|-------|
| Alternate AP CAL  | CULUS BC (1202320)                       | Chaora |                 |       |
| lequest(s) to Add |                                          | Choose | With Period     | N/A V |
| request(s) to Add |                                          | Choose | Without Teacher | N/A   |
| nclusion          |                                          | Choose | Without Period  | N/A   |

If more than one course is selected in the "Request(s) to Add" pull-down, the "Alternate Request(s) to Add" pull-downs are grayed out and cannot be used to add alternates.

| Add C                      | Drop | Replace                                                |        |                 |       |
|----------------------------|------|--------------------------------------------------------|--------|-----------------|-------|
| Request(s) to              | Add  | 2-D Studio Art 1 (0101300), 3-D Studio Art 2 (0101340) | Choose | With Teacher    | N/A   |
| Alternate<br>Request(s) to | Add  | ▼                                                      | Choose | With Period     | N/A   |
| Request(s) to              | Auu  | <b>Y</b>                                               |        | Without Teacher | N/A 🔻 |
| Inclusion                  |      |                                                        | Choose | Without Period  | N/A V |
| Inclusion                  |      |                                                        |        |                 |       |